## *Modelování antén s programem NEC - èást 5*

#### **Testování modelù**

Upozorňoval jsem na to, že pokud máme docílit přesného modelu a získat přesné výsledky, které budou odpovídat skutečné anténě, je třeba užívat zátěže i vedení opatrně a vždy si uvědomovat jejich omezení. Totéž se vztahuje samozřejmě i na strukturu vlastního modelu. Existují dva testy, jejichž využitím můžeme získat větší jistotu o správnosti daného modelu.

Prvním je test konvergence. V první části této série èlánkù jsme probrali otázku minimálního množství segmentů na otevřeném lineárním prvku. Se složitějšími modely můžeme však potřebovat více než minimální množství segmentů. Navíc ideálně by délka všech segmentů v jednom modelu měla být stejná. Jednoduchým testem lze ověřit, máme-li dost segmentů správné délky.

Začněme s původním modelem a zaznamenejme jeho zisk a impedanci. Potom zvětšeme počet segmentů v každém drátu asi o 50% a opět si zaznamenejme zisk a impedanci. Postup bude možná vhodné několikrát opakovat.

Minimální použitelné segmentace dosáhneme v okamžiku, kdy se výstupní hodnoty přestanou podstatně měnit. Lze to říct také jinak - model začne "konvergovat" při dané segmentaci. V některých případech je "minimální" segmentace dostatečná, v jiných, např. v případě blízko umístěných prvků nebo smyček, je nutno použít většího počtu segmentů. Některé další situace, například více smyček se společným napájecím bodem, potřebují velmi vysoký počet segmentů; jiné modely nekonvergují nikdy, protože mohou překračovat možnosti jádra NEC nebo je v nich nějaká chyba a pod. Obecně lze říci, že pokud dva modely stejných antén s rùznou segmentací dávají výsledky lišící se více, než lze vysvětlit běžným "doladěním", dostatečně nekonvergují. Pozn. překl.: Zde je "zakopán pes" celé problematiky modelování. Obecně lze říci, že vyrobit rozumně konvergující model přímých prvkù není až takový problém, u smyèek je to však problém zcela zásadní, a už pro model dvouelementového quadu s běžnými 200 segmenty nerealizovatelný. Dostaneme sice jakýsi model, o jeho věrohodnosti lze však intenzivně a asi i zcela oprávněně pochybovat. Pro jádra typu NEC-2 lze obecně říci: čím více segmentů, tím lépe. Pro jádra typu MININEC to platí pouze pro lineární prvky, pro smyčky od určitého množství segmentů začne přesnost rapidně klesat a s velmi jemnou segmentací mùžeme dostat zcela nesmyslné výsledky s rozdílem i několik řádů proti skutečnosti!

Další test se jmenuje: "test průměrného zisku". Umístíme-li horizontální anténu do volného prostoru nebo vertikální anténu nad ideální zem, můžeme udělat test trojrozměrného vyzařovacího diagramu při použití stejně vzdálených testovacích bodů. Abychom mohli provést test, je nutné zanedbat ztráty v drátech a odpory v zátěžích. Důvodem pro analýzu bezztrátové antény je to, že její průměrný zisk při rozumném uvažování všech možných směrů je 1. Odporové ztráty by tento výsledek ovlivnily.

Pro model tříelementové antény Yagi, použité dříve v této sérii èlánkù (k ilustraci BETA matche) získáme v NEC-Win Plus celkový zisk 0,999, jak je patrné z obr. 10. Problémem je, co je to dostatečný počet směrů. které v testu uvažujeme; zde dosažená přesnost je vynikající. Jako v předchozím případě ani zde není jednoznačné kritérium pro to, co lze považovat za "vysoce přesné".

Požadovaná úroveň přesnosti závisí na tom, zda je model sestavován, protože chceme doma postavit nějakou anténu, nebo zda připravujeme detailní studii určitých trendů v konstrukci antén. Pro většinu praktických účelů lze říci, že hodnoty mezi 0.95 - 1.05 pro celkový průměrný zisk indikují velmi dobře použitelný model.

Oba výše popsané testy - test konvergence i test průměrného zisku - jsou nutnými podmínkami adekvátnosti modelu, nejsou však podmínkami postaèujícími. Existují modely, které i při splnění obou podmínek dávají nepřesné výsledky. Splnění obou popsaných podmínek však zvyšuje naší důvěru v to, že máme "dobrý model".

#### **Omezení NEC**

To, že je model špatný (tedy že nesplňuje jeden nebo oba testy) nemusí být vždy způsobeno chybou modeláře. NEC má svá omezení. Některá jsme si již ukázali v předchozích částech (minimální délka segmentu k průměru, počet segmentů na půlvlnu délky atd.). Existují i další - některá z nich jsou uvedena na obr.11. Dotek dvou drátů uvnitř segmentù (v protikladu k propojení ve spoji) zpùsobí, že jádro NEC odmítne celý model. Většina těchto odmítnutí je zpùsobena obdobnou hrubou chybou v geometrii modelu. Jediným možným řešením je chybu v geometrii modelu najít a opravit. Používáme-li systematickou metodu konstrukce modelu, například z druhé části tohoto seriálu, možnost vzniku takovýchto hrubých chyb omezíme.

Mnohem "jemnější" jsou omezení NEC, která jádro nesignalizuje přímo odmítnutím. Například NEC dává velmi nepřesné výsledky, pokud se setkávají pod určitým úhlem dva dráty velmi odlišných průměrů. S vyšším poètem segmentù v každém z drátù se problém jen zhorší. Uvažujme například skládaný "X" beam z duralových trubek o průměru 1 palec (25,4 mm), propojených navzájem tenkými dráty. Takováto anténa nebude v NEC konvergovat nikdy, a• je segmentace jakákoli. (1)

Obdobně dává NEC nepřesné výsledky i v situaci, kdy jsou dva dráty o nestejném průměru blízko sebe. Pokud dva stejně silné dráty mají mít spoje segmentů přesně nastaveny proti sobě, např. u skládaného dipólu, získáme ještě přijatelné výsledky. Pokud ale dva dráty různých průměrů, i pro segmenty stejné a proti sobě, budou blízko od sebe, dostaneme chybné výsledky - jak impedanci, tak i zisk. Míra chyby záleží na mnoha parametrech: průměru drátù, odstupu, kmitoètu a relativní délce segmentù. Tato omezení, vlastní jádru NEC, test průměrného zisku většinou odhalí. (2)

Samotné jádro NEC také není schopno korektně zpracovat prvky s postupně od středu se zmenšujícím průměrem, tedy duralové prvky antén Yagi. Tento problém však řeší většina komerčních implementací NEC, včetně obou zde popisovaných EZNEC i NEC-WinPlus. Je v nich implementována možnost nahradit "tubing" z reálného života prvkem o jednom průměru a odpovídající

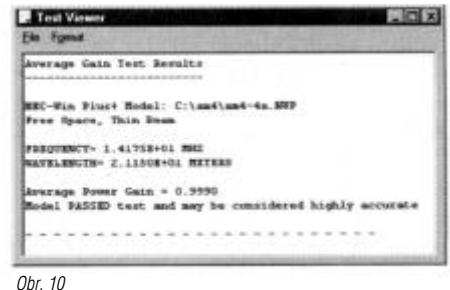

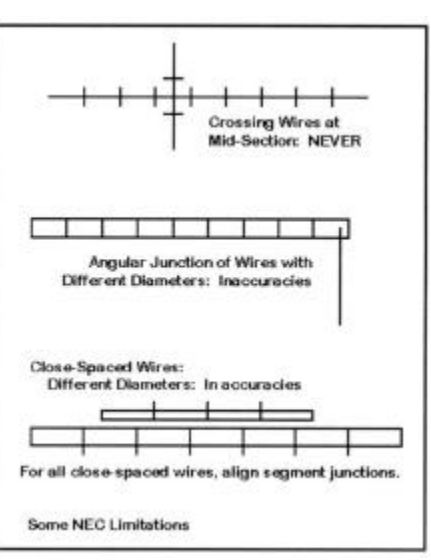

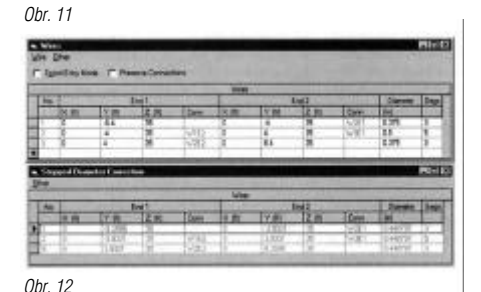

délce pomocí řady složitých rovnic navržených W6QHS (nyní W6NL). Celý systém však pracuje s přesností pouze kolem 15%, a to pouze na otevřených prvcích, dlouhých přibližně půlvlny bez jakýchkoliv zátěží a vedení (pozn. překl.: a dostatečně od sebe vzdálených - tedy zapomeňme na antény typu OWA). (3) Bez ohledu na tato omezení umožnilo zavedení těchto korekčních rovnic rozvoj modelování směrových antén v oblasti KV a spodní části VKV.

Na obr. 12 je vidět, jak Leesonovy funkce fungují v programu EZNEC v praxi. V horní části obrázku je dipól složený ze tří drátů, představený v druhé části této série. Ve spodní části je dipól tak, jak jej EZNEC nahradí a předá k dalšímu zpracování NEC-2. Všimněme si, že průměr všech sekcí je shodný, není to pouhý aritmetický průměr tří užitých průměrů. Všimněme si též, že délka každé z částí je kratší, než skutečná délka prvku. Čím jsou jednotlivé části tenčí, tím musí být ve skutečnosti delší než jejich náhrada o "středním" průměru. Rovněž je nutno si uvědomit, že přepočet ovlivňuje nejenom krajní tenké části prvku, ale i vnitřní tlusté části.

Leesonovy rovnice udělaly z praktického návrhu antén Yagi a podobných směrových systémů rutinní záležitost. Při práci je třeba si vždy uvědomovat omezení probraná v předchozích partiích tohoto článku. Existují samozřejmě i systémy, které je se systémem NEC obtížné nebo třeba i nemožné modelovat, je však schopen přesně zpracovat modely na téměř nekonečné množství různých antén od oblasti dlouhých vln až po UKV.

#### **Závìr**

V právě končící sérii článků isme prozkoumali modelování antén pomocí NEC-2 očima úplného začátečníka. od seznámení s použitým aparátem až po poměrně komplikovaná omezení vlastního matematického jádra. Nevyèerpali jsme všechny možnosti využití NEC-2 a jeho různých schopností či implementací. Např. jsme se vůbec

nedotkli trapovaných antén, které lze modelovat s poměrně dobrými výsledky. Nezmínili jsme se o modelování s využitím rovnic, což zjednoduší celý proces návrhu antény. Rovněž jsme pominuli modelování složitých struktur, jako jsou sekce stožáru, nebo "substituèní" modelování. (4)

Cílem této série článků (v originálu čtyřdílné, překladatelem spolu s editorem časopisu upravené na pětidílnou) bylo seznámit čtenáře se základy modelování pomocí dostupných prostředků, poskytnout mu znalosti a odvahu, aby se sám pustil za vlastním zkoumáním antén èi problémù, které ho zajímají. Pokládejme NEC-2 za přesný nástroj přesto, že se jedná o program starý téměř dvacet let a že neustále vznikají nové metody a postupy. Je to mnohem lepší, než experimentovat se skutečnými anténami, ve výpočtech používat empirické vzorce apod. NEC je dobrý nástroj pro "studenta v oblasti antén" na přelomu 20. a 21. století. Stejně jako každý přesný nástroj, vyžaduje i NEC pro své zvládnutí praxi, péči, trpělivost a odhodlání. To, co se naučíme o anténách během práce s ním, nám bude odměnou. Poznámky:

1) Zajímavé je, že MININEC nemá s modelováním podobných situací problémy, je pouze třeba použít postupné zmenšování segmentů směrem k rohu drátů. V podobných situacích je NEC-4 lepší než NEC-2, ale i ten má daleko k perfektnosti.

2) Opět - ani v případě dvou nestejně tlustých drátů nemá MININEC problém. Podrobněji o různých omezeních NEC a porovnání těchto omezení v NEC-2, NEC-4 a MININEC viz články autora v časopisu QEX a na jeho stránkách www.cebik.com.

3) David B. Leeson, W6QHS, Physical Design of Yagi Antennas (Newington; ARRL 1992), kapitola 8. Opět i v tomto případě MININEC nemá problém a je Leesonem používán jako standard pro výpočet. Ovšem pozor, MININEC 3.13 - veřejně dostupná verze - má řadu svých vlastních omezení, jako např. velmi pomalé jádro, velmi omezený počet segmentů, nepracuje s vedením, relativně omezené možnosti výpočtu vlivu země, impedance poèítány pouze nad ideální zemí, atd. Tato omezení zpùsobila, že NEC-2 je oblíbenějším programem pro modelování mezi radioamatéry; i MININEC má přesto své nenahraditelné využití. NEC-4 vyžaduje licenci a velmi nákladný software, tudíž je pro valnou většinu amatérů prakticky nedosažitelný.

4) Ti, kteří se budou zajímat o modelování blíže či hlouběji, najdou více informací na stránkách www.cebik.com. Popis, podrobnější informace či návod k použití jádra NEC-2 najdou zájemci rovněž na internetu. (Pozn. překl.: Pouze pro opravdu "vědecké" a matematicky a fyzikálně velmi dobře fundované jedince; překladatel, by • měl z matematiky či teorie pole na ČVUT FEL slušné známky, sebekriticky přiznává, že nemá na to, aby "pochopil". Laskavému čtenáři bych naopak doporučil, aby se přímému studiu toho, jak funguje jádro NEC, jak jej využívat samostatně bez obslužného programu apod. vyhnul, protože mùže získat pouze pocit, že věci jsou strašně složité a za hranicemi chápání. Touto poznámkou jsem se nechtěl nikoho dotknout, pouze jsem vyjádřil svůj vlastní názor a vlastní zkušenost.). Velmi dobrým zdrojem informací jsou konečně návody k různým komerčním programům - rovněž ve většině případù dostupné na internetu.

> Podle QST 2/2001 přeložil (a poznámkami opatřil) *Jiøí Šanda, OK1RI, jirka@jimaz.cz*

## *Voltmetr k PC*

**Celý voltmetr je vestavěn do pouzdra konektoru a pøipojí se k sériovému portu. Nejvyšší rychlost** je 1 000 měření za vteřinu. Pořizovací cena je **kolem 85 Kè.**

Srdcem voltmetru je integrovaný obvod Texas Instruments TLC549. Ten obsahuje osmibitový analogově-digitální převodník, řídicí obvody a komunikační rozhraní pro sériový přenos. Pro činnost vlastního převodníku už nejsou zapotřebí žádné další součástky. Vzhledem k velmi malé spotřebě se napájí přímo signálovým napětím ze sériového portu, podobně jako např. modem HAMCOM nebo myš. Konstrukce zde předkládaná vznikla vlastně jen zdokonalením voltmetru publikovaného v [1].

#### **Popis**

Schema je na obr. 1. Na vstup AIN se měřené napětí přivádí přes odporový dělič, jenž určuje (spolu s velikostí referenčního napětí pro převodník) maximální měřitelné napětí. Hodnoty odporů v děliči byly zvoleny tak, aby je šlo vybrat z řady E24 a nebylo nutno je dostavovat. Za zdroj referenčního napětí slouží tříbodový stabilizátor 78L05; tím je určen vstupní rozsah 0  $\div$  25,5 V. Ke vstupu AIN je ještě připojena dioda jako ochrana před záporným vstupním napìtím.

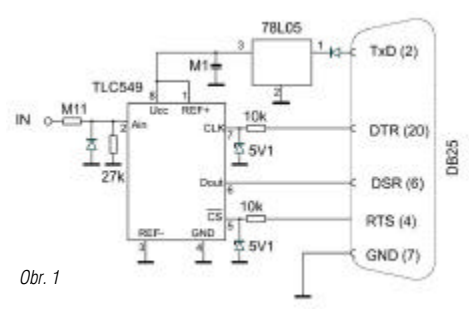

Řídicí signály CLK a CS jsou odebírány ze sériového portu počítače, vývody 20 (DTR) a 4 (RTS). Signály na sériovém portu mohou nabývat hodnot ±12 V, proto jsou v přívodu k TLC549 zapojeny odpor a Zenerova dioda. Napětí se tak omezí na rozsah cca -0,5  $\div$  5,1 V, což vyhovuje katalogovým údajùm.

Výstupní digitální signál z vývodu DOUT se vede na pin 6 (DSR). Tam si jej program přečte a dále zpracuje. Celá činnost obvodu TLC549 je podrobně popsána např. na internetové stránce [3]. Zde se omezím pouze na zobrazení výstupního signálu při přenosu bajtu odpovídajícímu číslu 152 (nejvyšší bit - s váhou 128 - vychází z převodníku první, viz obr. 2). Je to překreslený skutečný průběh sejmutý osciloskopem.

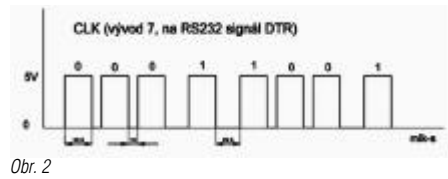

#### **Konstrukce**

Plošný spoj je vložen do pouzdra konektoru CANNON25 a jeho výkres v měřítku 1:1 je na obr. 3 (strana spojů, rastr 2,5 mm). Pohled na osazenou stranu je na obr. 4. Pokud je kryt pokovený, je třeba pod plošný spoj dát izolační podložku (tvrdší papír, který vyènívající vývody souèástek nepropíchnou). Přívodní stíněný kabel je svým stíněním připájen ze

strany spojů k zemnícímu spoji. Odpory od přívodní svorky IN resp. od pinu 4 a dioda od pinu 2 jsou připájeny druhým koncem přímo na přívodní kabel, resp. na konektor CAN-NON25. Pravděpodobně by se celá konstrukce vešla i do devítipinového pouzdra (s použitím součástek SMD), ale mé oči vyzbrojené téměř čtyřmi dioptriemi to již nezvládnou…

#### **Ovládání**

Jsou k dispozici dva ovládací programy, které fungují pod operaèními systémy W95, W98 a W/NT. Naopak nefungují pod W2000, W3.11 ani pod DOSem. Oba potřebují ke své èinnosti knihovnu 'PORT.DLL', která je publikována v [1] jako příloha a kromě toho je volně ke stažení např. na [2]. Tato knihovna musí být umístěna buď v adresáři 'WINDOWS' nebo přímo v tom adresáři, z něhož se spouští vlastní ovládací program.

Na redakèním serveru [4] jsou ke stažení dva ovládací programy. Prvý (soubor 'V-metr.zip') zobrazuje měřené napětí současně v analogové i digitální podobě. Měření se stále opakuje po 110 ms a data se nijak nearchivují.

Druhý program je v souboru 'DAQ.zip', což je běžně užívaná zkratka pro sběr dat (Data Acquisition). Omlouvám se, ale nenapadl mne dostatečně krátký a přitom výstižný český název. Zde je možné nastavit několik parametrů:

1. POČET MĚŘENÍ - spolu s intervalem určuje dobu, po kterou bude napětí měřeno

2. INTERVAL - stanovuje, s jakou periodou se bude měření opakovat. Nejkratší hodnota je 1 ms (druhá věc je, zda to váš počítač umožňuje, ale domnívám se, že pro PENTIUM 120 MHz a výše by to neměl být problém)

3. SPOUŠTĚNÍ - "RUČNÍ" znamená, že měření začne okamžitě po kliknutí na tlačítko "START", zatímco při "AUTOMATICKÉM" se čeká na splnění určitých podmínek - viz dále

4. ÚROVEŇ - napětí, po jehož překročení (nahoru nebo dolů, viz dále) se spustí měření

5. POLARITA - určuje, zda se měření spustí po překročení prahu z nižší na vyšší hodnotu nebo naopak

6. START - zahajuje vlastní měření nebo testování, zda byla splněna spouštěcí podmínka

7. ULOŽ DATA - naměřená data se uloží v textové formě do souboru (dva sloupce oddělené mezerou).

Každou změnu číselných hodnot v okénkách je nutno potvrdit klávesou ENTER, jinak program použije hodnotu pùvodní.

Oba programy po spuštění nejprve otestují přítomnost sériových portů. Ty, které nejsou přítomny nebo jsou obsazeny (např. myší) zůstanou nepřístupné, ze zbylých lze vybírat. Tlačítkem "OK" se výběr potvrdí a od té chvíle začne voltmetr měřit. Údaj je v levém horním rohu. Pokud ukazuje nulu, přestože je připojen k napětí, pak jste pravděpodobně zvolili jiný port, než ke kterému je voltmetr připojený.

Po stisknutí tlačítka "START" začne vlastní sběr dat. Současně je průběh vykreslován do grafu a digitální údaj

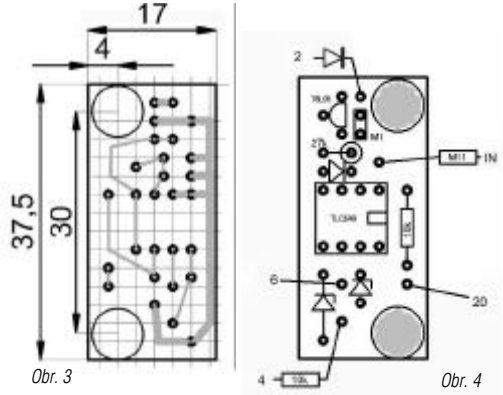

Technika

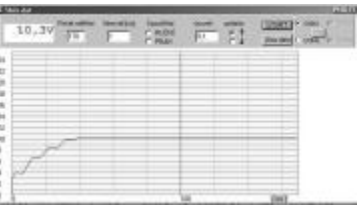

#### *Obr. 5*

je odpojen. Měření lze zopakovat (starý graf se nemaže) nebo data uložit (graf se automaticky smaže).

Je-li zvoleno automatické spuštění, čeká program ve smyčce na splnění podmínek a tuto smyčku nelze přerušit (možná to jde, ale já to neumím - omlouvám se, nejsem programátor). Jedinou možností je "násilné ukončení": vyvolat správce úloh (Ctrl+Alt+Del), vybrat úlohu 'Daq', kliknout na "UKONČIT" a chvilku počkat, než to Windows vezmou na vědomí

#### **Instalace a použití**

Vytvořte novou složku (adresář) a do ní rozbalte vybraný ovládací program (nebo oba). Knihovna 'PORT.DLL' se do tohoto adresáře automaticky nahraje a může tam zůstat. Při instalaci se do registru Windows nic nezapisuje. Můžete rovněž použít disketu, z ní pak můžete program spouštět na libovolném počítači s odpovídajícím operačním systémem. Až vás přestane bavit, prostě celý adresář vymažte.

Zdůrazňuji, že se nejedná o osciloskop - nelze např. měřit záporná napětí, měnit citlivost apod. Je to jen velice jednoduchý (a poměrně rychlý a levný) voltmetr se záznamem hodnot. Také nelze

graf zvětšovat nebo upravovat, k tomu je nutno data nahrát do nějakého vhodného programu (Excel nebo jeho český ekvivalent z balíku 602, který je zdarma ke stažení např. na [5]). Využití najde např. tehdy, chceme-li se přesvědčit, zda třeba zdroj při zapnutí nedělá nějaké překmity nebo naopak pro dlouhodobá měření (nabíjení akumulátoru apod.). Obr. 5 ukazuje právě náběh stabilizovaného zdroje při vzorkování 1 ms. Na začátku je jasně patrné nabíjení kondenzátoru při dvoucestném usměrnění (perioda 10 ms).

Přesnost měření je určena přesností odporů vstupního děliče (110 kΩ / 27 kΩ) a referenčního napětí 5 V (tříbodový stabilizátor). Vstupní odpor voltmetru se během činnosti převodníku mění, jeho nejmenší hodnota neklesne pod hodnotu odporu na pinu AIN (110 kΩ). Blíže viz [3].

Pozn.: Pro ref. napětí 5,00 V by se správně měly použít odpory např. 82 kΩ / 20 kΩ. Pro odpory uvedené na obr. 1 vychází ref. napětí 5,026 V, ale s tím si nebudeme - s ohledem na teplotní a dlouhodobou stabilitu - vùbec lámat hlavu.

Všem, kteří se do stavby pustí, přeji mnoho úspìchù.

Obrázky jsou ke stažení na [4].

*Petr Lebduška, OK1DAE, lebduska@fzu.cz*

[1] Kainka, B., Berndt, H.J.: Využití rozhraní PC pod Windows. HEL 2000

[2] http://home.wxs.nl/~majosoft/vb/body\_lpt \_port.html

[3] http://www.ti.com

[4] http://www.radioamater.cz

[5] http://www.software602.cz

#### **DD-AMTEK** *Váš partner pro:*

*Pøijímaèe - Radiostanice - Antény - Rotátory - Anténní tunery PSV analyzátory - Pøíslušenství - Literatura - Software - CD - GPS*

## Tento inzerát platí jako poukázka o inzeral pian june ;<br>na tyto novoroční ceny:

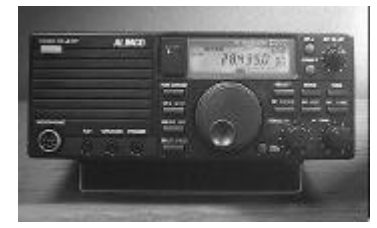

KV TCVR Alinco DX77 29990,- !!! Ručky Kenwood TH-F7E 16290,- TH-D7E 16490, koaxy RG213 33Kè/m, Aircell7 39Kč/m, konektor PL259 22,-

rotátor RC5-1 18990,- ant.tuner MFJ941E 5990,- anténní analyzátory Autek RF1 5990,- RF5 10990,- MFJ259B 12890,-

Dále nabízíme doprodej skladových zásob se slevami až 50%. Informujte se telefonicky a na www stránkách. Tato nabídka s tímto kupónem platí pouze do 31.2. nebo do vyprodání zásob.

Prodeina: Vlastina 850/36, 161 00 Praha 6 - Dědina Po, Út, Čt 9º - 16º ● St 11º - 18º ● Pá 9º - 15º Tel.: 02/ 333 11 393, 02/ 2431 2588, Fax 02/ 2431 5434 • Mobilní: 0606/ 40 70 11 E-mail: pd@ddamtek.cz • http://www.ddamtek.cz Všechny ceny jsou s DPH. Velkoobchodní slevy, zásilková služba.

## *Stárne naše rádio?*

Když isem se před lety rozhodoval, jaký si pořídit laciný KV TCVR, nebyla volba tak obtížná jako dnes. Mohl jsem vybírat jen mezi TS140, kde končila výroba, FT840, kde se výroba právě chystala a IC728, která byla nově na trhu. Zatímco prvé dva TCVRy měly IF SHIFT, IC728 měla PBT. To bylo neklamnou známkou, že má jako asi dodnes jediný laciný TCVR, osazen SSB filtr nejen na druhé mf 9 MHz, ale i na třetí, 455 kHz. Rozdíl mezi IF SHIFT a PBT (VBT) je popsán v [1]. Výběr laciného TCVRu se tak omezil na jediný model - IC728. Její selektivitou jsem byl nadšen.

Ale s ubíhajícím časem a používáním TCVRu se mně začalo zdát, že se k silným stanicím nemohu naladit již tak blízko a že místní stanice síly S9+40-60 dB mi začínají vadit čím dál více. Rovněž zapnutí filtru 250 Hz v závodech v blízkosti východních stanic s 10 kW přestalo postupně přinášet takový efekt, jako když byl TCVR nový. Přeměřil jsem proto znovu mf selektivitu přijímače a musím konstatovat, že laciné mf filtry stárnou více, než by se nám zdálo.

Měření v roce 1994 i 2001 jsem dělal stejně a zcela pri-

Šířka pásma prol

potlačení (dB)

3

6

20

 $40$ 

60

80

100

1994

1600

1.800

2 2 0 0

2600

2001

800

1 0 0 0

2000

2500

3 100

4 3 0 0

8 0 0 0

1994

350

400

600

1 0 0 0

mitivně. Na vstup jsem přivedl signál S9+60 dB a pomocí S-metru jsem zjišoval selektivitu. Ověřil jsem si, že S-metr mezi S5 až S9+60 dB ukazuje poměry celkem správně. Při znalosti chyb S-metru lze říci, že i takové jednoduché měření "bez měřících přístrojů" není příliš nepřesné. Měření pro 3 a 6 dB jsem dělal nf milivoltmetrem až na výstupu pro sluchátka.

Podobně jsem změřil i novou IC718 s výjimkou 80 a 100 dB, kde jsem musel použít jinou metodu.

V tabulce 1 je porovnání výsledkù z roku 1994 a 2001. Údaie isem většinou zaokrouhlil na stovky Hz.

V roce 1994 jsem bohužel neodměřil šířky pásma pro 3, 6 a 100 dB. V IC728 je jako u většiny levnějších ICOMů vyráběných v posledních desetiti letech standardně osazen na 9 MHz filtr FL30 (2,3 kHz/6 dB, 4,2 kHz/60 dB) a na 455 kHz FL65 (2,4 kHz/6 dB, 4,5 kHz/60 dB). Měření v tabulce 1 lze zobecnit na většinu ICOMů, s výjimkou IC706, IC725, 726, kde je třetí mf 455 kHz jen pro FM a IC718 a IC707, kde je druhá mf rovnou 455 kHz. U těchto TCVRů je situace trochu horší - viz poslední sloupek tab.1. Slušní výrobci v takových TCVRech osazují místo FL30 lepší filtr, např. u novějších mutací IC706 je osazen FL80 (2,4 kHz/6 dB, 3,8 kHz/60 dB). Z úvah se vymyká IC756PRO s jinou konstrukèní filosofií. O starších Icomech před rokem 1990 nemám přehled. Při měření jsem nenalezl žádné prosedlání křivky mf selektivity, ale jen jeden neostrý vrchol. V tabulce vidíme, že výrobcem je u CW nastavena nulová střední poloha knoflíku PBT tak, aby byla šíøe pásma menší, než u SSB. Je to ale vykoupeno menší strmostí boků křivky a stárnutí se zde projevuje nejvíce.

U polohy CW/N jsou proti IC728 ve výhodě TCVRy, které mají osazen CW filtr i na 455 kHz. To nám umožní udělat spojení i těsně vedle extrémně silné stanice.

S šířkou pásma CW/N je na tom lépe i laciná IC718 a její starší sestra IC707, pokud osadíme filtr 250 Hz FL53A, který má jen 480 Hz/60 dB. Na SSB by u IC728 mohla být při příjmu šířka pásma pro 6 dB trochu větší. Nevnímáme to ale jako nějakou vadu - bude to asi tím, že ucho reaguje výrazněji až na B10 - B20.

ICOM uvádí i u svých drahých výrobků SSB šířku pásma s velkou rezervou, typicky 4,0 až 4,2 kHz/60 dB. Skutečnost ale bývá u TCVRů se dvěma hlavními filtry v signálové cestě (filtr na první mf se nepoèítá) mnohem lepší. I u zestárlé IC728 je to ještě jen 3,4 kHz. Ani nová IC718 jen s jedním hlavním filtrem FL65 s naměřenou šířkou pásma 3,7 kHz/60 dB na tom není o mnoho hůře. Údaj výrobce o šířce pásma pro 60 dB ale nestačí ke zjištění, zda je přijímač použitelný, hlavně v místech s hustým amatérským osídlením nebo ve velkých světových závodech.

Stárnutí přijímače si buď vůbec nevšimneme, nebo si myslíme, že se nám to jen zdá. Řešením je asi po deseti letech filtry vyměnit. Při dvou filtrech 9 MHz a dvou 455 kHz se

veideme do 20 až 25 tis. Kč. Případně může být poloha CW (Hz) poloha CW/N (Hz) poloha SSB (Hz) SSB+CW (Hz) výhodnější koupit si nový TCVR. IC 718

Literatura: [1] RA3, 4/01 - Jak maximálně využít selektivity vašeho přijímače

*OK1AYY, Ing. Jaroslav Erben, ok1ayy@volny.cz*

3.470 *Výsledky mìøení mf šíøky pásma IC728 z roku 1994 a* 3700 *2001. V posledním sloupci je pro porovnání šíøka pásma nové IC718 s filtrem FL65. PBT nebo IF shift* 4500 *u IC718 je ve všech pøípadech ve støední nulové* 9 0 0 0 *poloze. CW/N je s filtrem FL101/250 Hz.*

2001

160

270

390

520

730

2500

3 9 0 0

1994

2 400

2700

3 0 0 0

3 100

2001  $1300$ 

1700

2700

3.000

3 400

5 0 0 0

7 200

1700

2 2 0 0

3 150

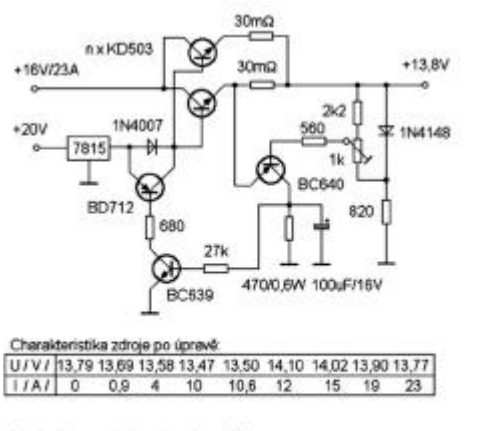

Obr.1 - úprava zdroje s obvodem 7815

## *Pøibuzování zdrojù*

Jednoduché napájecí zdroje TCVRů mívají při odběru 20 A úbytek napětí až 0,6 V. K dalšímu úbytku 0,4 V dojde v napájecím kabelu obvyklé délky 3 m a průřezu 6 mm<sup>2</sup>.

Abych tuto vadu aspoň částečně kompenzoval, doplnil jsem do stávajícího zdroje obvod, zapojený dle obr. 1. Trimr 1 k nastavíme tak, aby při odběru nad 10 A tranzistor BD712 překlenul diodu 1N4007 a napětí zdroje se zvýšilo asi o 0,7 V.

Někdy se místo stabilizátoru 7815 používá 7812 podložený zelenou LED diodou průměru 8 mm. Pokud chceme při zatížení napětí zvýšit ještě o dalších 0,2-1 V, přidáme do série s LED diodou rezistor 10 až 47  $\Omega$ . Zapojení na obr. 2 by mělo umožnit napájet TCVR při příjmu napětím např. 13 V a při vysílání např. 14,5 V. V tomto případě bude LEDka červená. Pokud z TCVRů jako IC718, 728, 735, FT840, ALINCO DX77 a pod. taháme 150 W, je

napájecí napětí při vysílání kolem 14,5 V téměř nutností. Zapojení na obr. 2 jsem ale prakticky nezkoušel. Pro jednoduchost jsem v obrázcích nezakresloval ani blokovací a filtraèní kondenzátory.

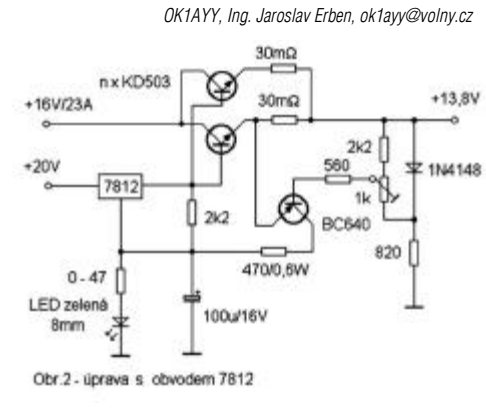

Pokusme se alespoň přibližně porovnat vlastnosti dvouelementové a šestielementové yagi antény pro pásmo 20 m. I přes široké tolerance uváděných parametrů lze sestavit

Znovu je třeba zdůraznit, že se jedná jen o rámcové údaje a

Můžeme tedy zvažovat, jaké přednosti a provozní hodnotu mùžeme za své investice (peníze, èas, úsilí apod.) získat. Taková úvaha mùže být dosti komplexní záležitostí.

Je např. často výhodné mít k dispozici anténu s co největší směrovostí, na druhé straně jsou situace, kdy "tupější" vyzařovací diagram může mít své výhody. Rozdíl v zisku může být podstatný pro snadné navazování třeba DX spojení a prosazování se v pile-upu, na druhé straně i v režimu QRP nebo s anténami, které mají z hlediska své účinnosti vlastnosti mnohem horší, jsou dosahována pěkná spojení. Jiný případ: chceme-li pracovat se směrovou anténou, můžeme se někdy dostat do situace, že jinou volbu než dvouelementový systém ani nebudeme mít. Pro nižší KV pásma si lze představit a realizovat dvouprvkovou směrovku třeba pro 7 MHz, ale víceelementový otočný systém je už prakticky za hranicemi běžných

Při rozhodování je zkrátka třeba posoudit všechny vlastnosti. Shrnuto: Pokud mám pozemek, umožňující vybudování anténní farmy, mohu zabezpečit potřebné úřední náležitosti, postavit stožáry, hlídat vše před vandaly, neporušovat místní

přehled, uvedený v následující tabulce:

dùležité je zejména porovnání obou sloupcù.

## *Magické dvouelementové směrové antény pro KV (1)*

#### **Úvod**

Bylo zdůrazňováno snad již tisíckrát, že anténa je základním prvkem zařízení každého amatéra a že její vlastnosti jsou pro úspěšnou práci rozhodující. Směrové anténní systémy vykazují zisk jak při vysílání, tak i při příjmu. Hlavním přínosem při přechodu z drátových antén na směrové systémy, zejména otočné, je nejen možnost vysílanou energii vyzářit co nejúčinněji pod vhodným úhlem ve vhodném směru, ale dosáhnout rovněž směrového příjmu. Kvalitativní rozdíl je v tomto ohledu obrovský.

Ze směrových antén pro KV jsou nejčastěji využívány směrové antény typu Yagi. Z jejich vyzařovacího diagramu vychází i zisk, předozadní poměr nebo činitel zpětného vyzařování (ČZV). Při vhodné instalaci v závislosti na výšce nad zemí lze dosáhnout výhodného nízkého úhlu maxima vyzařovacího laloku ve vertikální rovině, což je podstatné pro úspěšná DX spojení. Jejich vnitřní odpor, resp. impedance, dovoluje na rezonančním kmitočtu použití běžných napájecích vedení, většinou bez nutnosti složitého přizpůsobení. Jsou relativně úzkopásmové, rozměry (délky) jejich rezonančních prvků definovaně závisejí na pracovní vlnové délce a jsou přibližně rovny její polovině. Při zjednodušeném pohledu lze konstatovat, že zisk těchto antén jako jejich nejprimitivnější charakteristika je obecně tím větší, čím má anténa více prvků (tedy - zhruba - čím má delší ráhno, čím je "delší"). Křivka, vyjadřující takovou závislost zisku na počtu prvků (délce ráhna antény) se ale postupně "narovnává" - od určitého počtu prvků již zisk zřetelně nebo prakticky vůbec nenarůstá.

Čím dál víc se ale projevují jiné nevýhodné vlastnosti: případný růst zisku je negativně ovlivněn nehomogenitou vf pole v místě antény; ta v reálném prostředí, tedy nikoli ve zcela volném prostoru, více či méně vždy existuje a způsobuje degradaci elektrických vlastností dlouhé antény. V oblasti kmitočtů KV začnou být velmi nepříjemné rozměry delších antén, s nimi související hmotnost, nutnost brát při projektu antény, stožáru a dalších konstrukčních částí v úvahu statická i dynamická namáhání způsobovaná hlavně větrem a námrazou apod., potřeba odpovídajícího kotvení a pochopitelně i vhodně dimenzovaného rotátoru atd. Ani velikost pozemku pro stavbu a provozování velkého otočného anténního monstra nejsou pro používání takových antén právě příznivé. Přesto v případech, kdy uvedené komplikace lze překonat, jsou pro své dobré vlastnosti i poměrně rozměrné směrové yagi antény s více prvky používány pro horní KV pásma jako

otočné, na nižších kmitočtech alespoň jako pevně směrované. Rostoucí konstrukèní nároènost pak vede k tomu, že anténu s dobrými elektrickými vlastnostmi, vyhovující i po stránce spolehlivosti, životnosti apod., není lehké v amatérských podmínkách zkonstruovat a realizovat a zbývá jen si ji koupit za cenu, i několikrát přesahující průměrný plat. A - znovu konstatováno - s rostoucími rozměry (délkou ráhna) narůstají užiteèné parametry èím dál pomaleji a efekt honby za jejich nejvyššími hodnotami se postupně zmenšuje

#### Za málo peněz hodně muziky

V následujícím seriálu se soustředíme převážně právě na směrové antény typu yagi a na antény, které z jejich základního uspořádání vycházejí. Nebudeme se tedy zabývat např. logaritmicko-periodickými širokopásmovými anténami nebo anténami s postupnou vlnou.

Po stručném zhodnocení víceprvkových yagi antén je logické obrátit pozornost na druhý konec pomyslné posloupnosti, tedy na dvouelementové soustavy. Ve shodě s výše zmíněným konstatováním lze říci, že právě přidáním (pouhého) druhého prvku k jednoduchému zářiči získáme největší přírůstek zisku. Jeden z dipólových prvků je vlastní napájený prvek - zářič, druhý není napájen, je prvkem parazitním, pasivním, tedy buďto reflektorem nebo direktorem.

Při volbě mezi uspořádáním zářič-reflektor nebo zářič-direktor mùžeme vycházet z již prověřených znalostí (např. [4]). Systém zářičdirektor obecně vykazuje menší šířku pásma a menší vyzařovací odpor, takže ztráty zpùsobené odporem vodičů antény a vedení účinnost antény zhoršují. Proto je vesměs preferováno uspořádání zářič-reflektor. Blíže se tímto problémem a souvisejícími teoretickými otázkami nebudeme zabývat.

### Srovnání 2 el. a 6 el. yagi antény pro pásmo 20 m

realizaèních možností.

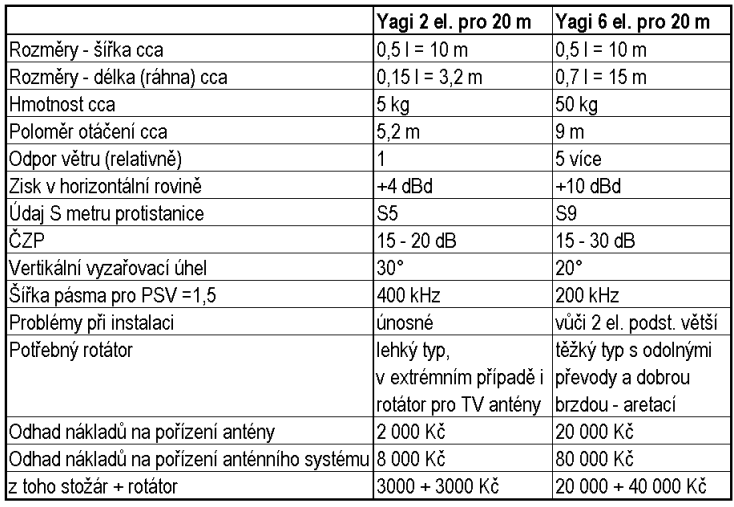

Technika

předpisy a omezení, zabezpečovat údržbu komplikovaných konstrukcí atd. a pokud mám dost peněz, abych si vše potřebné mohl koupit, pak pro práci na KV určitě využiji uvedených možností k tomu, abych byl špičkově vybaven. Pokud ale tyto podmínky nemám možnost splnit, mohu se podstatn ì jednodušeji vybavit na docela dobré úrovni a pracovat na K V úspěšně také. A i když můj signál bude třeba o 3 S slabší, stále ještě stačí na slušnou komunikaci po celém světě. Z nouze lze dokonce udělat i ctnost a těšit se z toho, že i když nejsem v porovnání s jinou stanicí vybaven "super", dosáhnu třeba i tak dobrých výsledků. A pro mnoho amatérů, kteří používají stále ještě téměř běžné anténní vybavení (např. "dlouhý" drát) by dvouprvková směrovka s parametry zhruba odpovídajícími uvedené tabulce představovala výrazné zlepšení možností provozu na KV, a to s "investicemi" řádově menšími, než v případě nějaké špičkové víceelementové směrovky.

#### Další vývoj dvouelementových směrových **systém ù**

Předchozí konstatování samozřejmě už udělalo mnoho lidí dříve. Zřeimě nemalá část KV amatérů na tom zase až tak dobře není a pro stavbu antén nemá ideální možnosti. Tém a jednoduchých směrových anténních systémů je proto v amatérských informačních zdrojích hojně ventilováno. V amatérské literatuře lze najít spoustu námětů a pokusů, směřujících k většímu zvýraznění výhodných parametrů krátkých beamů a potlačení jejich nevýhod. Nezřídka se jedná o bizarní uspořádání, která třeba nějak fungují, ale obsahují i zjevné koncepční chyby nebo jsou příliš velkým kompromisem, neúnosně degradujícím ostatní podstatné parametry antény. V době publikování takových námětů nebylo často možné amatérům dostupnými prostředky parametry takových antén spolehlivě proměřit. Možnosti teoretického zdůvodnění í nebo prověření vlastností výpočtem dříve nebyly také možné, takže vše často záleželo na serióznosti a kritičnosti toho, kdo s takovým nápadem přišel. Ani profesionálně vybavená pracoviště se takovými náměty prakticky nezabývala.

Situace se ale postupně mění. Bez ohledu na přetrvávající í názor, že v oblasti anténářské teorie i praxe bylo vše vymyšleno a dotaženo do definitivních závěrů už v obdob í před 2. světovou válkou, došlo s rozvojem a masovým rozšířením výpočetní techniky i k úspěšným pokusům vyvinout prostředky, které by umožňovaly aspoň za určitých omezených předpokladů analyzovat a spočítat parametry různých anténních uspořádání a nakonec je třeba i optimalizovat vůči předem zadaným hodnotám. Rychle se rozvíjející specializace modelování antén, která začíná být přístupná i radioamatérům, dnes nikoho nepřekvapuje. I když se jedná o teoretické výsledky, lze jejich věrohodnost v praxi v určité míře ověřovat a vyhodnocovat trendy, které se projevují při konkrétních modifikacích mechanických a geometrickýc h parametrù modelované antény a napájecích obvodù.

I vhodná měřící technika je dnes přístupnější. Specializované velké a drahé vf laboratorní přístroje, měřící í elektrické parametry antény a vedení (Ra, Xa, Z a fázi) byl y v amatérské praxi nahrazovány rùznými anténaskopy, šumov ý mi můstky a měřiči PSV. Ty ale vzhledem k improvizacím při jejich konstrukci často poskytovaly zrádné a nespolehlivé údaje. Dnes lze pro seriózní nastavování a optimalizaci anté n používat profesionálně vyráběné anténní analyzátory s definovanými parametry, vhodné pro amatérské použití. Cen y takových přístrojů nejsou sice lidové, nejsou ale ani příliš závratné.

Pro využívání této kvalitativně lepší podpory zbývá nakonec investovat jen do práce: naučit se vše efektivně využívat a pak věnovat spoustu času a potu optimalizaci vybraného a realizovaného anténního "polotovaru",

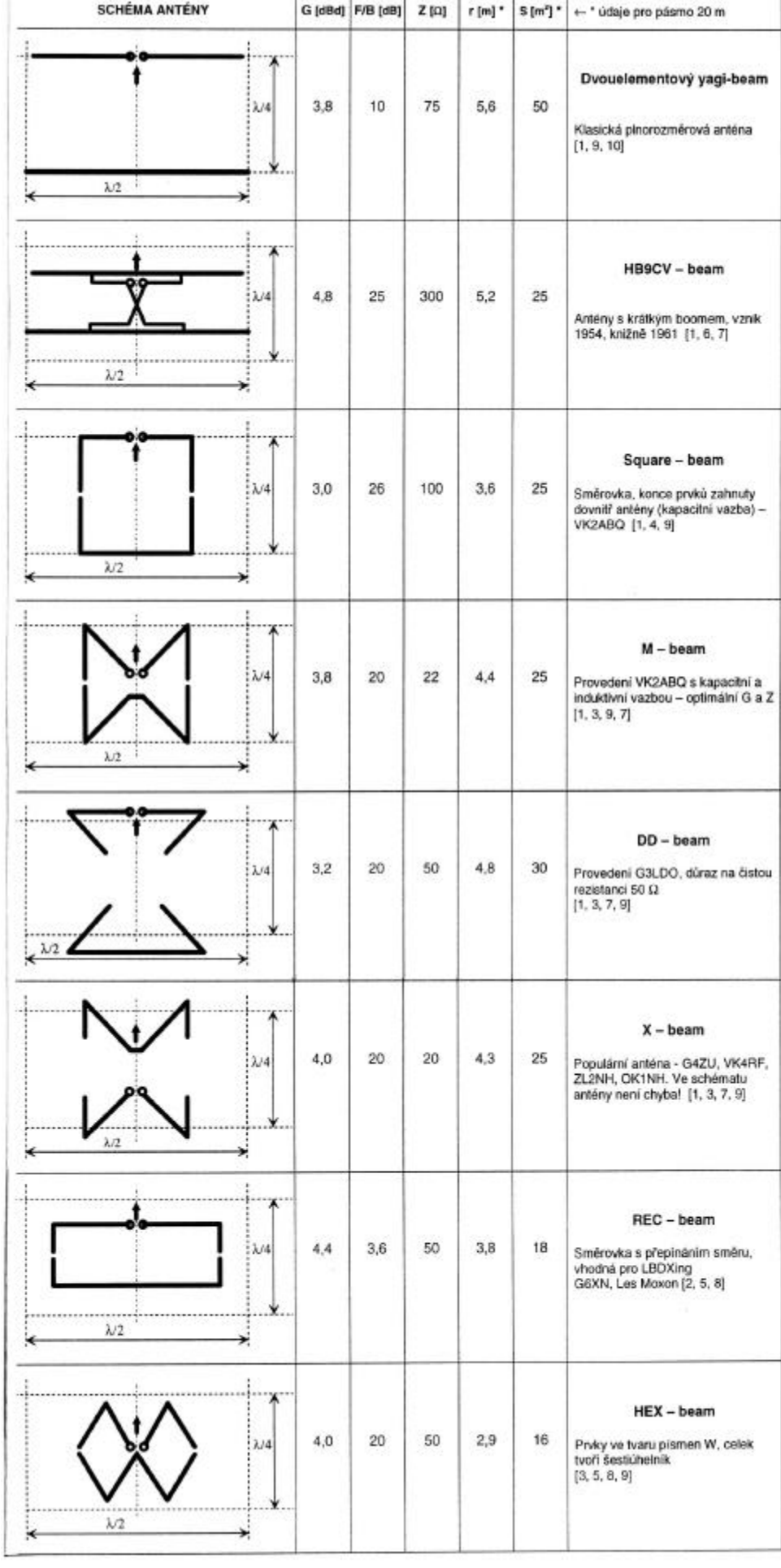

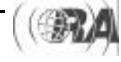

Technika

umístěného do daných konkrétních podmínek. Časová náročnost i relativní složitost, vyplývající z potřeby zahrnout do tohoto procesu nejrůznější vlivy okolí apod. jsou možná hlavními dùvody pro to, že se s popisy realizovaných anténních projektů dotažených do optima, s konkrétními údaji včetně změřených hodnot apod. setkáváme v amatérských informačních zdrojích stále jen zřídka.

V této kvalitativně nové situaci existuje několik typů dvouprvkových systémù, jejichž zajímavé vlastnosti nedovolily jejich zapadnutí, nebo se poměrně nedávno dokonce objevily soustavy zcela nové. Pokus o přehled několika různých uspořádání dvouelementových soustav pro KV, ze kterého by měl být zřejmý zejména vývoj rozměrů, je v tab. 2. Jednotlivé schématické nákresy antén jsou ve stejném měřítku, takže rozměry lze snadno porovnávat. Poloměry otáčení a plocha, kterou každá anténa zabírá, jsou vypoèteny pro pásmo 20 m. Antény typů X-, M- a DD-beamů mají poněkud větší poloměr otáčení, než U-beam. Nejmenší poloměr otáčení má Hex-beam. V tabulce jsou uvedeny:

G [dBd] - zisk antény zahrnující účinnost vyzařování vůči pùlvlnnému dipólu,

F/B [dB] - činitel zpětného záření jako poměr napětí vpřed a vzad vyjádřený v dBm,

Z [Ω] - vstupní impedance antény při určitém kmitočtu (zpravidla střed přenášeného pásma antény),

R [m] - poloměr otáčení antény v metrech,

S [m<sup>2</sup>] - půdorysná plocha antény ve čtverečních metrech (oba poslední parametry jsou uváděny pro pásmo 20 m).

Silná šipka informuje i o směru maximálního vyzařování dané antény. Pro přehled uvádíme i autory a názvy, pod kterými jsou antény známé.

Pro porovnávání a rozhodování lze za podstatné parametry považovat tvar vyzařovacího diagramu v horizontální a ve vertikální rovině, s ním související zisk, předozadní poměr atd. Pro snadné zapojení do celého řetězce zařízení a pro maximální efektivnost antény je dále dùležitý její vstupní odpor (impedance) a zpùsob napájení, z hlediska konstrukce pak zejména rozměry, hmotnost, odpor větru a případně speciální požadavky na konstrukční uspořádání a materiály. Výslednou bilanci včetně ekonomické rozvahy si pak může udělat každý podle posouzení situace okolo stavby antény v daném konkrétním prostředí.

Navazující díly tohoto volného seriálu se budou v příštích èíslech èasopisu snažit popsat konkrétní realizace takových "krátkých" KV anténních směrových systémů a prověřené dosažené výsledky, nebo alespoň shrnout dostupné informace a konkrétní poznatky z jejich realizace, které byly publikovány nebo zjištěny třeba i na pásmech. I když u těchto antén nemůžete očekávat zázračné elektrické parametry, lze je považovat za "magické". Jejich kouzlo spočívá v tom, že je možno je realizovat i ve skromných podmínkách a s jejich pomocí dosáhnout velkého kvalitativního skoku do jiného světa rádiové komunikace na KV.

> *Jan Bocek, OK2BNG, jan.bocek@vitkovice.cz, Jiøí Škácha, OK1DMU, skachaj@centrum.cz*

#### **Literatura**

- [1] Rothammels Antennenbuch. DARC Verlag, 13. vydání, 2001
- [2] Les Moxon, G6XN: HF Antennas for All Locations. RGSB, 1995
- [3] http://autoinfo.smartlink.net/kq6rh
- [4] http://home.t-online.de/home/f.kombrink/index.htm
- [5] http://www.cebik.com

[6] R. Baumgartner, HB9CV: Die HB9CV-Richtstrahlantenne. W. Koerner-Verlag Stuttgart, 1961

- [7] I. N. Grigorov, RK3ZK: Anteny dlia radioliubitelej. 1999.
- http://krasnodar.online.ru/hamradio/lib.htm
- [8] The Antenna File. RGSB, 2001
- [9] AMA, Radioamatér, Rádiožurnál, 1990 2001
- [10] Lew McCoy On Antennas, W1ICP, 1994

## *Jak jsem zaèal s paketem - zvuková karta, AGW a WinPack*

Patřím mezi mladší generaci radioamatérů, pro které počítač v amatérském provozu není vůbec žádnou novinkou, naopak je snad dokonce až nezbytností. Počítač vlastním díky mým přejícím rodičům, kteří mi jej pomohli opatřit ke studiu na vysoké škole. Pořídil jsem si i známou radiostanici Bulhar a po její pracné přestavbě na 2 m jsem se dal do hledání vhodného softwaru pro packet radio, které rovněž neuniklo mým choutkám.

Mým hlavním požadavkem na software bylo, aby plně fungoval pod Windows 95 a výš; systém MS-DOS jsem, jak se říká, poslal do věčných loviš• Při hledání jsem vycházel z požadavku ušetřit peníze, kterých má každý študák chronický nedostatek, a tak jsem se rozhodl místo drahého modemu použít moji zvukovou kartu.

První hledání nějakého vhodného softwaru vedlo ke starým známým utilitám od Flexnetu; funguje to sice skvěle (pod MS-DOS), nicméně moje požadavky to nesplnilo.

Při brouzdání na internetu jsem narazil na velice zajímavou stránku http://www.raag.org/sv2agw řeckého radioamatéra a skvělého programátora Georga SV2AGW. George sestrojil něco podobného, jako byly utility u Flexnetu, ale většinu integroval do jediného programu AGW Packet Engine, který v zásadě představuje jádro modemu. Každý si mùže zvolit typ, který používá, např. YAM, Baycomm atd., a nemusí se omezit jen na jeden (pokud to jeho PC zvládne).

Druhým krokem byl výběr vhodného terminálového programu. Během mého prvního prohledávání rùzných zdrojù software jsem narazil na program WINPACK (lze stáhnout na http://www.peaksys.co.uk). Ten má ve složce nastavení modemu volbu Host mode a jedna z nabízených položek je i AGW. V mém případě byla hlavní volbou zvuková karta; tento výběr sice potřebuje pamě• RAM alespoň 64 MB, to je však při současných cenách DIMM pamětí už skoro standard.

K propojení TRXu a počítače jsou nutné propojovací kabely. Ty jsem zhotovil podle originální dokumentace zcela jiného programu, hi. **AGWTN** 

Na prvním obrázku je propojení výstupu Line Out zvukové karty a

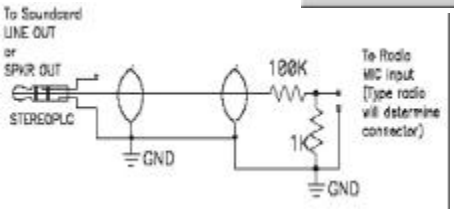

mikrofonního vstupu. Protože úroveň signálu Line Out je v porovnání s potřebnou vstupní úrovní mikronu příliš velká, je nutné signál zeslabit, např. jednoduchým odporovým děličem z miniaturních rezistorů, který lze vestavět přímo do krytu konektoru.

Na druhém obrázku je jeden ze způsobů klíčování vysílaèe. Zase se nejedná o nic celkem složitého a

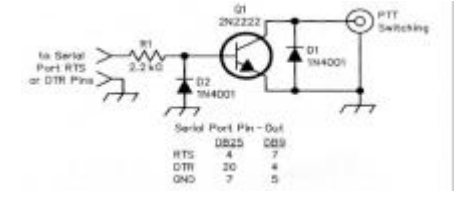

obvod lze bez problémù umístit do krytu konektoru, připojeného na sériový port PC.

Poslední obvod, jehož schéma snad není nutné uvádět, propojuje nf výstupu z TRX na vstup zvukovky (Line In nebo Mic). Ve většině případů se jedná o pouhé propojení dvou konektorů stíněným kabelem.

Tím je kabeláž hotova a teď je nutné nainstalovat zmiňované programy. Na pevném disku si vytvořím adresář a pojmenuji jej např. AGW, do něj rozbalím komprimovaný soubor agwpe.zip. Dále nainstaluji terminál Winpack. Instalační adresář WinPacku je vhodné vytvořil někde poblíž AGW nebo rovnou uvnitř této složky. Pokud vše proběhlo bez problémů, jste na nejlepší cestě k úspěchu.

Jedním ze dvou nejdůležitějších kroků je správně nakonfigurovat AGW Packet Engine. Spustíme program AGW Packet Engine.exe a na spodní části obrazovky se vedle hodin objeví ikona. Klikneme na ni pravým tlačítkem myši a rozbalí se uživatelské menu; vybereme si položku Properties. Otevře se nám okno RadioPort Selection.

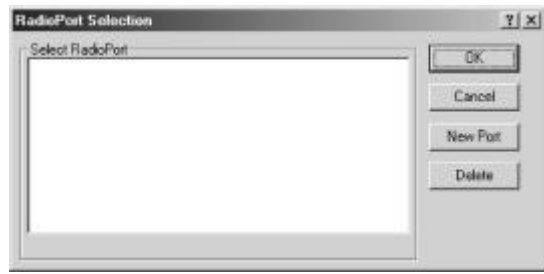

Zvolíme volbu New Port a počítač nám zobrazí hlášku:

A new TricPort File Has Been Created You Must Configure That Tric First To Energies # You Must Restart The Program  $0k$ 

> Jedná se jen o upozornění, že po vytvoření nového portu je třeba program restartovat (viz dále). Stiskneme OK a jak už to bývá, vyskoèí nám další okno, Properties for Port 1. Zvolíme si, který port budeme používat, rychlost a TNC TYPE - je tu velká spousta možností,

stačí si jen vybrat. Já si zvolil SoundCard. Po výběru této položky se program zeptá ještě jednou na přenosovou rychlost, ale tentokrát pro levý a pravý kanál zvukové karty zvláš• Máte-li totiž výkonný počítač a více transceiverů (např. pro 2 m a 70 cm). můžete současně komunikovat přes oba, jako byste měli dva modemy. Nová verze tohoto programu navíc nabízí i rychlost 300 baud pro provoz na KV. Poslední a taky velice dùležitou položkou k nastavení je TXDELAY ve složce Properties for port1 - TNC Command.

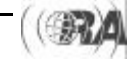

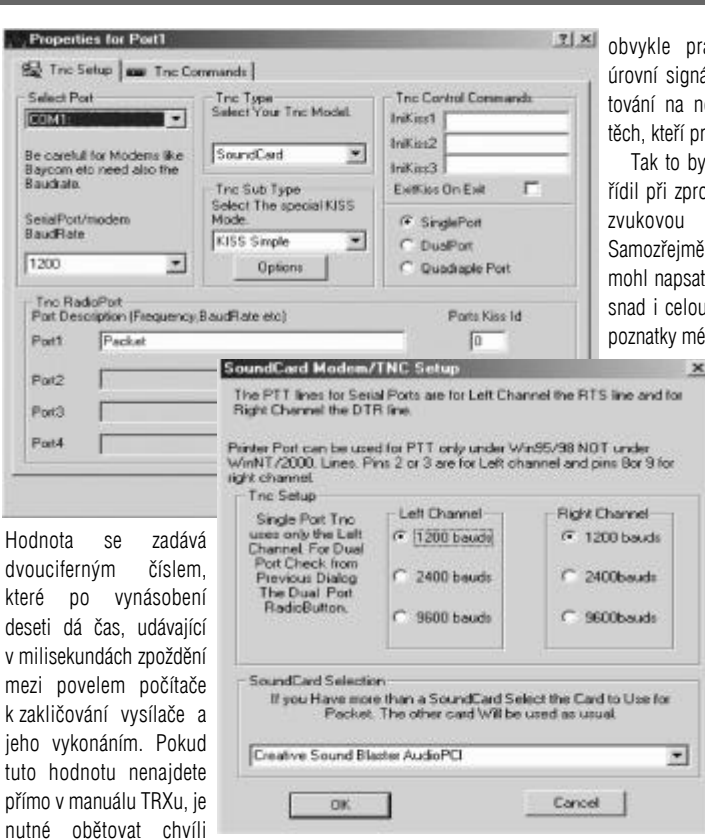

práce a pokusně ji zjistit. U transceiveru bez přepínání relátky se pohybuje okolo 50 až 150 ms, u transceiveru s relátky mezi 100 až 250 ms. Při pokusech nastavování (v poslední fázi oživování) je vhodné zaèít na vyšší hodnotě a po připojení vás nód obvykle sám upozorní, že máte nastaven příliš dlouhý čas (TX DELAY TOO LONG). Po tomto nastavení portu vše uzavřeme a program restartujeme.

Jestli jste dospěli bez velkých problémů až do tohoto bodu, jste na dobré cestě k úspěchu. Teď už zbývá spustit terminálový program Winpack. Při prvním spuštění vám dá varovné hlášení že není připojeno TNC; to můžete přejít kliknutím a program se plně spustí.

Pak je nutné nastavit v menu OPTIONS Personal/BBS Info; z obrázku je snad vše jasné, jen u nastavení BBS Info je nutné přesně nastavit BBS Prompt, jinak terminál nefunguje správně. Winpack je stavěný pro práci s BBS typu FBB-DOS, v jiných bbs nefunguje správně (alespoň mně se toho nepodařilo dosáhnout).

Jako poslední krok konfigurování terminálu před jeho rozjezdem je nastavení OPTIONS Comms Setup. V této kartě v položce Host mode nastavíme AGW (kliknutím na šipku vpravo a výběrem AGW) a je hotovo. Vše řádně ukončíme a restartujeme program, aby byla načtena nová nastavení.

Zbývá jen poslední krok, vše zapnout a pohrát si se vstupními a výstupními úrovněmi nf signálů ze zvukové karty.

Nejdříve si otevřeme na spodní liště (nebo v nabídce start programy-příslušenství-zábava-ovládání hlasitosti) nastavení hlasitosti a v menu možnosti - vlastnosti vybereme volbu záznam. Zde zatrhneme ovladače hlasitosti pro mikrofon nebo linkový vstup a stiskneme OK, samotné ovladaèe pak nastavíme pokusem podle nejlepšího příjmu signálu na monitoru terminálu.

To by byla ta snadnější část. Nyní je nutné nastavit úroveň signálu ve vysílací cestě. Jsou na to dva způsoby. První lepší možnost je nastavení pomocí měřiče promodulování, pokud jej TRX má. Druhou možností je jako obvykle pracné zkoušení rùzných úrovní signálu a pokusù o nakonektování na nód, samozřejmě na úkor těch, kteří právě s nódem komunikují.

Tak to byl postup, kterým jsem se řídil při zprovozňování paket radia se zvukovou kartou pod Windows. Samozřejmě to není zcela vše co bych mohl napsat. To by mohlo obsáhnout snad i celou knihu. Jsou to skromné poznatky mé cesty za paket radiem, na **x** jejímž počátku jsem

neměl ani tušení jak na co jít. Jsou mezi námi i takoví odborníci, kteří mi něco vytknou, no ale proto jsou to taky odborníci.

Všem, kdo se pustí do podobného experimentování, přeji mnoho zdaru, je to pěkná zábava a občas i trochu potu na čele. O tom však celé naše hobby je.

> *Martin Škutek, OK2MTW martin.skutek.fei@vsb.cz*

Comms Setup (Press F1 For Help) Roud Rate **Connect Shing**  $C$  some 2400 C 4880 **ELECTRISTICS** 6 3600 C 19200 C 30400 **Disconnect Shine**  $0$ ste litz<br>C 7  $\bullet$  1  $\frac{2000}{8}$ **ET DISCONNECTED** Editor Line Length Party **Com Box**<br>**G** Com 1 @ Name 74 characters  $C$  Con2  $C<sub>0A</sub>$  $C$  Com3 Handshaking SONAGEE 30 Cities  $C$  Cont DCD shows con YES Dk Cancel **Host node AGW** ¥ Personal, BBS And Log Informaon (Press F1 For Help) **Log Internation Descriptive Information** Fint n  $\overline{a}$ **DOM TW** (30.825 Made Ekstel OTH no. Pr 10dBW A WAR Haviov Email address matin, skutek, fel@vsb.cz F2D **BBS Intermation** BBS calleign<br>|DKOPOV BBS P Hotel "o" "From" labe **DKOPOV** T<sub>B</sub> From "Date/time" label "Title" label "Measure #" label Message II **Message and identifier Bulleting** Personal Lid **E** Sram--[End of mexange  $Ek$ Cancel Vlastnochi  $21 \times 1$ Směňovací zařízen  $\overline{ }$ Sound River AWEEA Nastard Hardcotte  $C$  Photoshop  $G$  Záchast  $C$  in 菌 Zobrazit tuto cyfedačw hlapboch **IOMO** R Zvukový disk CD Vetup vnějšího zdroje Mikrofon  $| \cdot |$ 国  $\overline{0}$ Slomo

## *Soukromá inzerce*

Koupím GDO do min. 200 MHz nejraději tranzistorové: pamě • klíč 5 a 6 pamětí i bez manipulátoru; tcvr M 160B novější neupravovaný typ; nový rotátor pro VKV anténu; 4 ks Helix filtry pro 432 MHz (TOKO RCL 2326 apod.) na transvertor z PF-AR 6/1999 - nutněl: děličku K500TM131 (MC10131) - 3 ks; krystal 9,0016 MHz (modrá teèka) k filtru 9 MHz; 20 cm vlnovodu R 100 s přírubou na 10 GHz. Al. Chlubný, Arbesova 9, 638 00 Brno, tel.: 05/4522 3751.

Prodám USA KV tcvr fy Heathkit typ HW-8 (CW QRP 4W) pro 3,5; 7; 14; 21 MHz + podrobný manuál (4.800 Kè); FM VHF/UHF tcvr ICOM IC207H (PR 9kG, 1k2) vè. pøísluš. (15.800 Kè); FM tcvr 144-146 MHz R2FH + RMH2 ("briketa + PA 18 W) vè. tech. dokumentace - výrobek RACOM a.s. Nové Město na Moravě (4.600 Kč); novou KV anténu Fritzel FD3 - balun 1:6 (1.250 Kè); 3 ks dural. trubky prùm. 45x3 mm délky 3,2 m - 280 Kè/kg - osobní odvoz; ant. předzesilovač s automat. přepínáním HF voxem (ukonèen koaxy) 145 nebo 432 MHz, osazen BF 960 dle RZ4/1983 (350 Kč); ant. předzesilovač 145 nebo 432 MHz osazen 65 dle RŽ SZR è. 1/1999 ukonèen BNC (250 Kè); zvuková karta nová ESS 1869 (480 Kè); RZ roè. 1970 + 1991 (celek 520 Kè); BFQ 68-4,5 W/4 GHz (460 Kè); BFQ 136-9 W/4 GHz (550 Kè); BLX 15-vf 150 W (2.000 Kè); xtaly 136 MHz na transvertor 2,3 GHz (120 Kè); KV tcvr ICOM IC 738AT (+ event. filtry FL 100, FL 52A a ext. repro SP-21) - A+N manuály -100% stav (cena dohodou); zdroj 13,8 V/20 A - měření, ochrany (2.000 Kč). Al. Chlubný, Arbesova 9, 638 00 Brno, tel.: 05/4522 3751.

Prodám blokové filtrační kondenzátory různých kapacit na provozní napětí 1500 V a vyšší (á cca 40). Stojan na ruční vrtačku (300). Přístrojové skříňky stavebnicové, rùzných velikostí (50-100). Fosforbronz. drát na anténu 2 mm (á 4). Koaxiál 50, 70, 75 ohm (á 10). Stříkací pistoli na stlaèený vzduch (100). Držák pro montáž desek tiš•. spojù v kloubovém uložení kombinovaný se svěráčkem, precizní provedení (800). Trafopájku ETP II (250). Transformátor 2000 V/0,5 A (500) - resp. dohoda. Souèásti a elky pro lambdu 4 a 5. J. Cipra, U Zel. ptáka 12, 148 00 Praha 4, tel.: 02/7191 2022.

Prodám tranzistory pro PA 2 m: KT922A - 5 W, 28 V (60), KT922D - 30W, 28 V (90), KT925A - 3W, 13 V (60), KT925V - 20 W, 13 V (90). I větší množství. Tel. večer 019/724 1076.

Prodám TRX KENWOOD TS-450S (CW filtr 500 Hz, SSB filtr 2,4 kHz) včetně příslušenství, perfektní stav. Tel. 02-61424195, veèer 02-61216699 nebo 0607-707124.

Prodám, nebo vyměním měřák s pouzdrem 15/30 mV; RCL mùstek ICOMET; Nový RX-mini CB; nový předzesilovač HP 28-S pro CB; mechanické díly + měřák na měřič PSV a PWR do 1200 MHz dle RŽ 1/98. Sháním sí $\bullet$ vý zdroj a elky DF97, DF669, DF668 a blok 2. směšovaèe do RX-R5. Dále koupím TRX pro pásmo 10 m a soupravu RX-EKD 13. Miroslav Říšský, Dolnokubínská 1444, 393 01 Pelhřimov. Telefon večer 0366/33 25 83.

Prodám TRX KENWOOD TS140S, all mode, all bands, CW filtr 500 Hz, výkon 100 W, technická dokumentace. Přístroj téměř nepoužitý v FB stavu a chodu. Cena 25000 Kè. OK2BEK, tel. 0629/ 629 026.

Prodám 2 ks VR 20, předělané na převáděčové kanály (6 x), tovární vzhled a orig. zdroje k nim. Cena za kus 1500 Kè. Odvoz nutný. OK2BAQ - tel.: 0619/522 095 po 18. hod.

OK1RD prodá část svého radioamatérského systému ověřeného provozem a to: TCVR ICOM 756PRO (80 000,-), antnénní systém viz obr. v RA è.6/2000: ant. stožár kotv. 50m/trojúhl.0,9m/10sqm (180 000,-), horní rotátor/vozík 5,5sqm (60 000,-), støední rotátor/vozík 3,6sqm (120 000,-), dolní rotáror/vozík 3,6sqm (120 000,-), souèasný pojezd všech rotátorù (40 000,-), celek (ant. systém) vè. indikace a ovl. za (500 000,-). Dále antény 2 x Mosley PRO96, stack s vacum. relé, celek pro 5 kW CW / 10 kW SSB out (200 000,-), 3 el. Yagi 30m pro 10 kW CW (30 000,-), dále 2 x ant. stožár volně stojící 25 m (á 90 000,-) Pozn.: Prodej anténního systému léto 2002. Lze vidět a odzkoušet v mém QTH. Jarda Semotán, Borová 155, 251 01 Øíèany. Tel.: 0204 631 803, 0602 661 551.

Koupím ruské elektronky 1Ž29B, nebo 1Ž29B-V, desku kmitočtové ústředny stanice "BULHAR" typ LEN 160 BM nebo vrak stanice s dobrou kmitočtovou ústřednou; krystal 26,620 MHz. Jirka, OK2VGZ, tel.: 0649 248 118.

# *Závodìn í*

## *IARU Region I. - UHF/Microwave Contest 2001*

#### *- komentář vyhodnocovatele*

Závodu se zúčastnilo celkem 229 OK stanic (resp. 229 různých OK značek), z toho 106 poslalo deníky. 8 deníkù od 2 stanic bylo vyhodnocovateli doruèen o osobně, 33 deníků od 22 stanic posláno via PR, 125 deníků od 57 stanic přišlo mailem a 49 deníků od 25 stanic přišlo poštou. Celkem přišlo 216 deníků, z toho 165 elektronických v EDI, 49 papírových, z toho 23 psaných rukou. Ostatní tedy počítače mají, ale než by deník převedli do EDI, raději jej vytisknou. Přitom 6 deníků přišlo tištěných z programu Lokátor od OK1DUO, který sám o sobě formát EDI podporuje, stačí stisknout Ctrl+E... (OK1IEI, OK1KWN, OK2BVE, OK2JI, OK2JJA, OK2RAS).

Vyhodnocovatel děkuje těm (OK1KLL, OK1KZE, OK1VEC), kteří na požádání dodali deník v elektronické podobě v EDI. Aby mohlo celé vyhodnocení í proběhnout elektronicky, musel vyhodnocovatel přepsat 37 deníků, 37 titulních listů a bezmála 2000 spojení.

Nejčastější chyby: suverénně nejčastější chybou bylo neúplné či chybné vyplnění titulního listu. U velké části chyběla adresa pro korespondenci, někde u jména prvního operátora bylo jen křestní í jméno, kontaktní adresa, mail či telefon chyběly u více jak poloviny deníků. Velmi často nebylo zapsáno soutěžní QTH a informace, zda se jedná o QTH stálé či přechodné. Druhou nejčastější chybou byla špatná soutěžní kategorie (pozor! 70 cm Single OP je kategorie 3, a to i v případě, že se závod na 2 m nekoná). Platný formát pro elektronické deník y je pouze EDI (Superlog, N6TR a spol. nevyhovuje!). Pokud posíláte deník poštou, posílejte jej přímo z pošty, nemùže se pak stát, že je dopi s nedostatečně ofrankovaný a tudíž nedoručený (OK2QI, OK2KCQ). Pokud tisknete deník z PC, zko n trolujte kvalitu pásky v tiskárně. Slabě tištěný deník působí značné potíže při přepisování a dohledávání í (OK2JJA). Pokud počítáte vzdálenosti manuálně pro jednotlivá spojení, ověřte si správnost koeficientu a během výpočtů ho neměňte (OK1UFL, OK2KOS, OK2KPT). Oznaèujte za ODX pouze to spojení, kter é je skutečně ODX (OK1UFL 6+3 cm). Pokud závod píšete na papír, doporučuji před závodem nalinkovat a předčíslovat jednotlivé listy (OK2SNX - 70 cm odesláno 2x číslo 15, na 23 cm vynecháno číslo 8). Snažte se psát čitelně, abyste deník alespoň sami po sobě přečetli (zalogovaná značka OK1SHH je stoprocentně OK1SKK, akorát autor po sobě nerozeznal H od K). Před začátkem závodu nastavte správné datum a čas v UTC, zkontrolujte, od jakého čísla vám deník začíná číslovat (OK1VBN - 0001). Datum podpisu nemůže být stejné, jako průběh závodu, tj.

6.-7.10.2001 (OK1AIY, OK1UFL). Vyhodnocovatel děkuje všem, kteří poslali deník elektronicky ve formátu EDI. Výrazně tím ulehčili práci a čas s přepisováním a dohledáváním, popříí padě s konverzací. Tyto stanice mohou na požádání í na adrese ok1kir@seznam.cz získat vlastní "Error Log" s výpisem chyb z deníku. Vyhodnocovatel dál e

děkuje Ondrovi, OK1CDJ za softwarovou podporu a perfektní servis, Tondovi, OK1MG za pomoc při konverzi deníkù ze Superlogu d o EDI a Karlovi, OK2ZI za konzultace.

Z poètu došlých deníkù a z jejic h podoby je patrné, že stále více sta nic se přiklání a přivyká k evropskému standartu, elektronickému fo r mátu EDI. Ti, co jej ješt ì nepoužívají, by si měli uvědomit, že v dohledné (a snad i krátké) dob ì nebudou jiné formy deníků přijímány. Všichni vyhodnocovatelé závodů a jinak zúčastnění by se měli pokusit prosadit změnu "Všeobecných podmínek závodů na VKV" a zavést elektronické deník y jako povinnost. Čím dříve, tím lépe.

> *Vyhodnotil radioklub OK1KIR, ok1kir@seznam.cz, OK1KIR@OK0PPR.#BOH.CZ.EU*

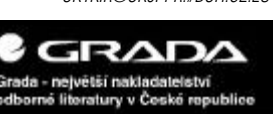

## Kalendář závodů na VKV

### Březen 2002

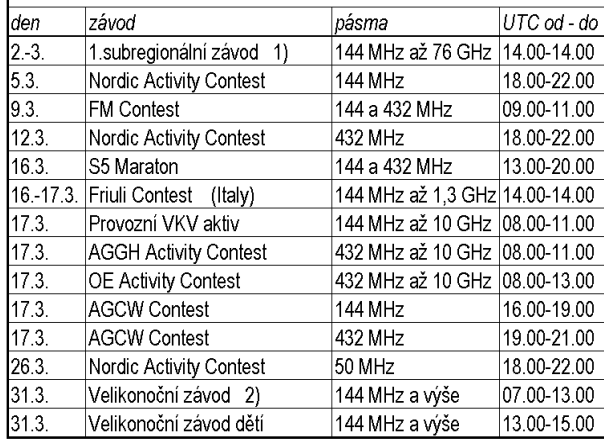

1) podmínky viz příloha časopisu Radioamatér 6/2001, zelená vložka, deníky na OK1AGE, Stanislav Hladký, Masarykova 881, 252 63 Roztoky, pro elektronické deníky E-mail: hla@ujv.cz, PR: OK1AGE @ OK0NF-8. 2) podmínky viz příloha časopisu RADIOAMATÉR 6/2001, zelená vložka, deníky na: Radioklub Tanvald, P.O.Box 30, 468 61 Desná v Jizerských horác Připravil Antonín Kříž, OK1MG.

### A1 Contest 2001

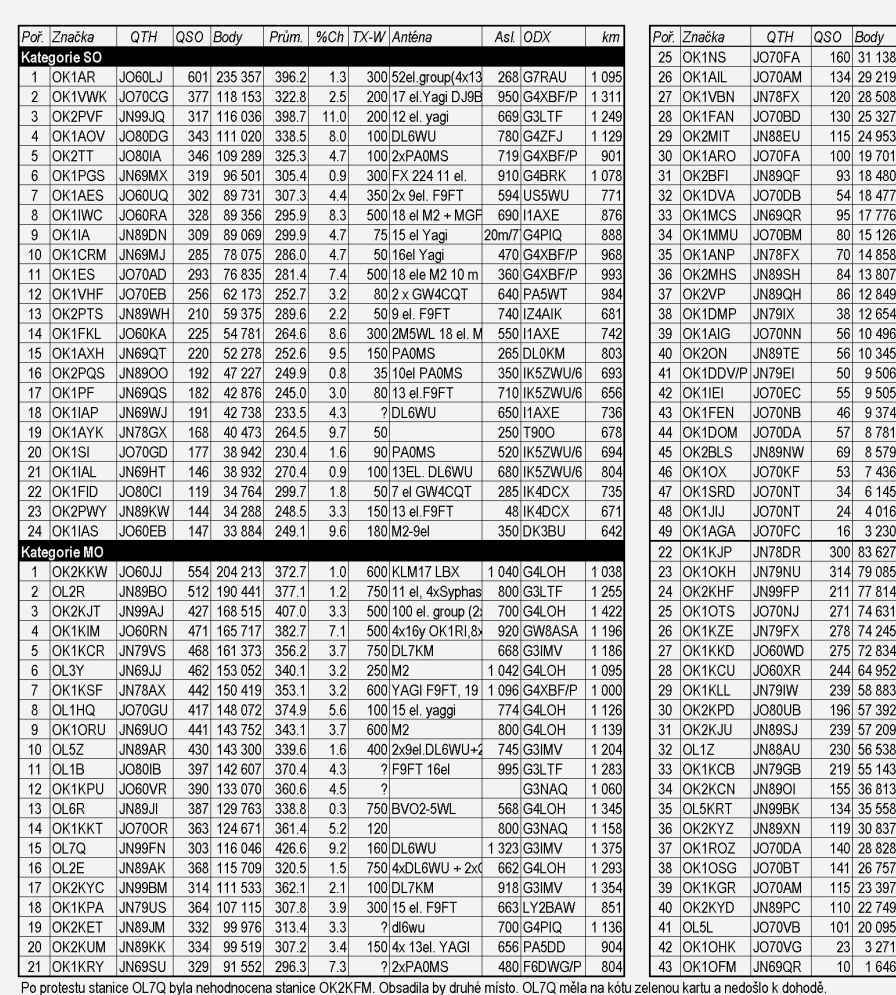

Stížnost na rušení: 1 x na OK1VHF, OK1VWK, OK1KIM a OK1KLL. Pro kontrolu byly použty logy z OM. Od přištiho roku budou přijaty papírové deníky jen psa rukou. Ostatní jen ve formátu .edi. Tak se na to připravte. V denících kontrolovaných stanic se objevilo 2212 různých značel Errorlogy naleznete na http://vkvzavody.moravany.com/

Vyhodnotili kolektivy OK1KCI, OK1KPA - Ondra OK1CDJ a Beda OK1DOZ.

Tulbové zprávu

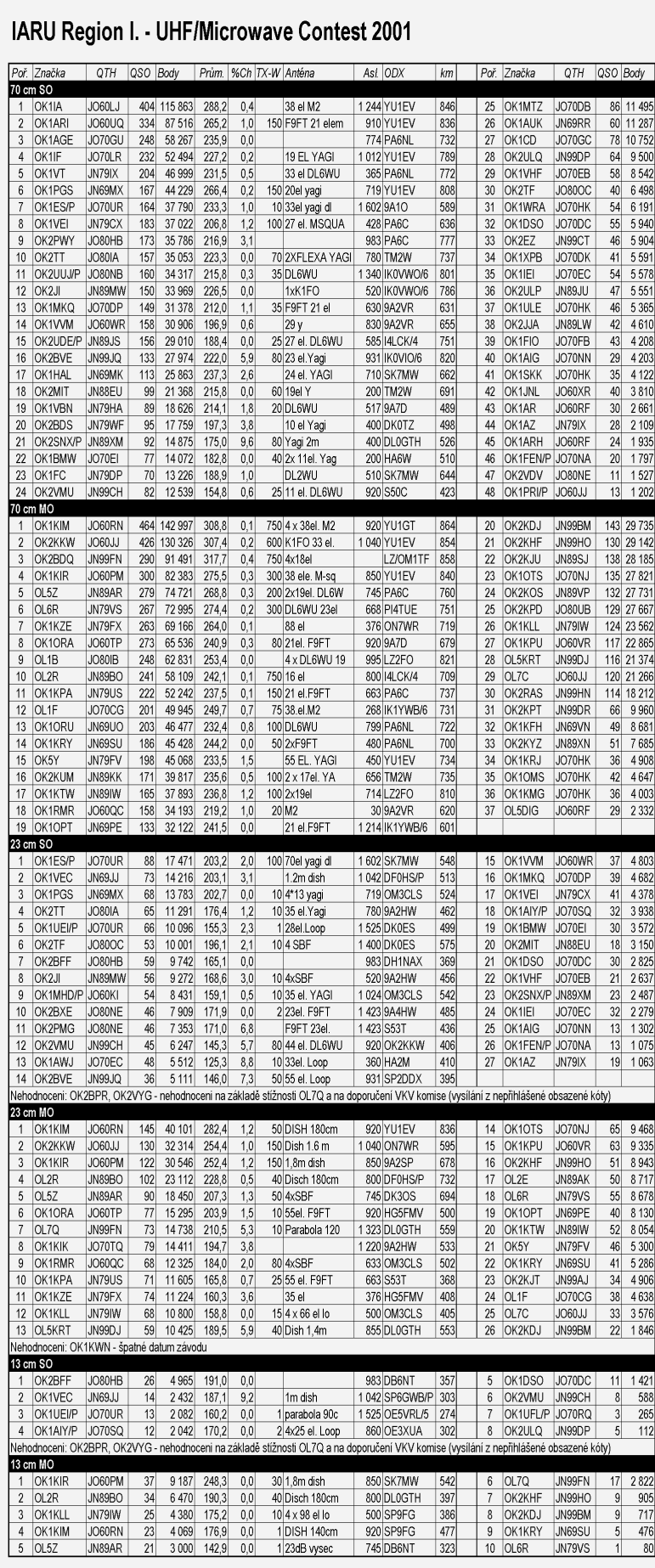

#### IARU Region I. - UHF/Microwave Contest 2001

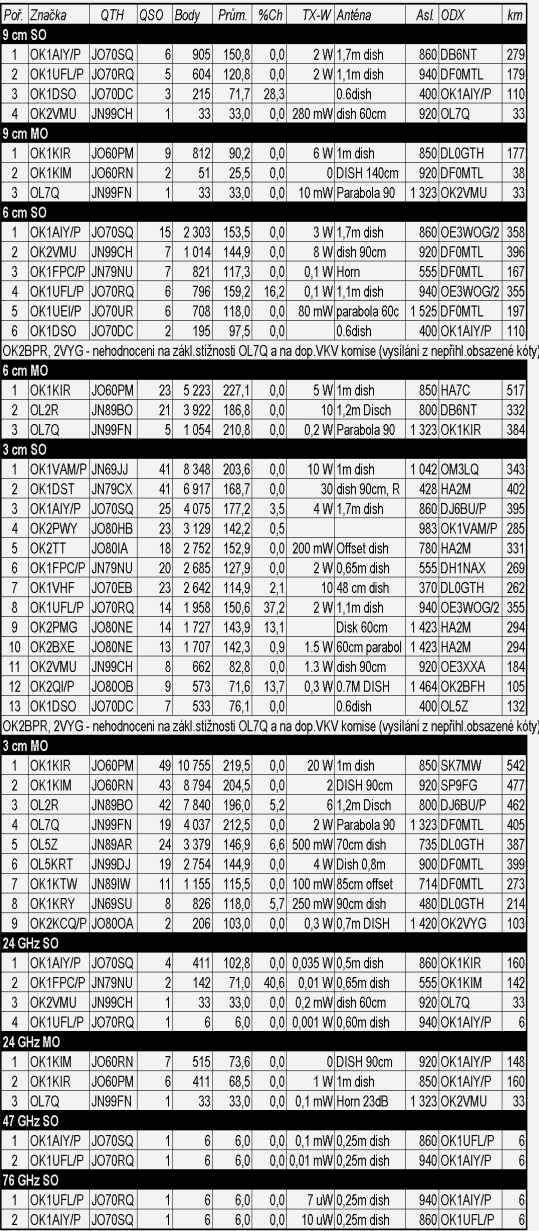

# *Plzeòský pohár 2001*

#### *- komentáø vyhodnocovatele*

Deníky pro kontrolu: OK1LV, OK1AXX, OK1OFM (letos udělala 65 QSOs CW a 59 QSOs SSB - stanici obsluhoval jako vždy OK1DRQ). Po vyhodnocení ještě došly deníky od OK1KQH a OK2ON. V zaslaných denících se objevilo 3x a více dalších 35 OK/OM stanic, takže prokazatelně se závodu letos zúčastnilo 115 stanic. Provozem CW se dalo pracovat se 72 stanicemi, provozem SSB 75 stanic (pokud

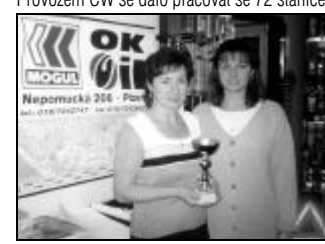

vám počty nehrají, uvědomte si, že dost stanic pracovalo oběma druhy provozu). Opravdu jsme rádi, že letos účast byla tak dobrá a těšíme se, že tento stoupající trend bude pokraèovat v dal-ších letech. Sponzoři jsou spokojeni a proto také vylosovaných je více.

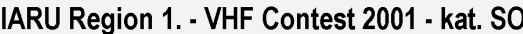

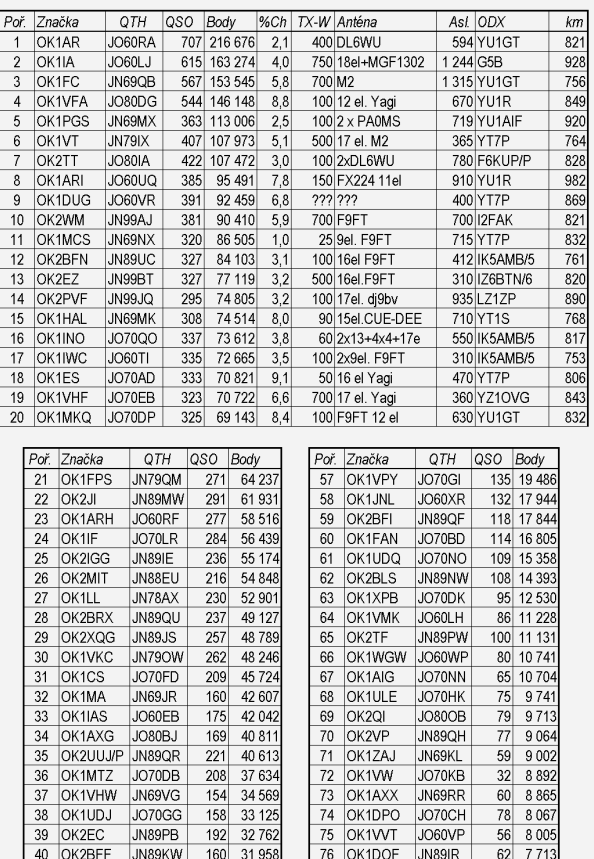

Absolutnim vitězem se stal Ivan Pazderský OK1PI - získal pohár věnovaný sponzorem MOGUL OK OIL Plzeň. Vylosovavé stanice: OK1- 33427 - tisk 1000 ks QSL zdarma, OK1ABF a OK1FMG - tisk 500 ks QSL zdarma, OK1DRU a OK1WMJ - poukázka na tisk QSL se slevou 200,- Kè, OK1JPO, OK2SBX, OK2PHC -

 $41$ OK1VVM

44 OK1DSA

45 OK2VDV

 $46$ OK1WRA

 $49$ 

51 OK1DSO

 $\overline{52}$ OK1VHH

54 OK1IEI

42 OK1MG

43 OK1DQT

OK1FXK  $\overline{47}$ 

OK2BZA  $50$ 

OK2UPG/P JN99IQ

48 OK2VMU

53 OK1COM

OK<sub>1</sub>CD

56 OK2WTW JO80NB

JO60WF

JO70BD

JO60ED

JO70AM

JO80NE

JO70HK

JN79Q

JN99CH

JN88JX

JO70DC

JO70CH

 $\bigcup$ IN79GX

JO70EC

JO70GC

203 31 872

24 75 2

22 601

20 490

134 19746

114 19 730

107 19610

 $137$ 29 688<br>29 113

129

138 28 195

170 25 6 28

154

119 23 698

167 23 084

128

128 22 51

133 21 0 25

 $107$ 

153 19 906  $77\,$ 

80 OK2ULP

81 OK1CYC

 $83$ OK2XKA

 $86$ OK1TOT

87 OK1URO

 $\overline{\overline{\phantom{a}}\phantom{a}88}$ 

78 OK1IGO

79 OK2BTS

82 OK1DOA

84 OK1VPO

85 OK1PRI

89 OK11IYI

90 OK1FEN

91 OK1TZR

OK2VZK

OK1DDV/P JN79EI

JO70DP

JN79XE

JN89JT

JN79HW

JO70BN

JN89IE

JO60UC

JO60JJ

JO70GB

JN89SL

LIO<sub>60</sub>RF

JO70NB

JO60RF

JO70EK

 $40$  7 363

42 7 138<br>49 6 703

66 5768

31 3 3 6 7

34 2748

 $825$ 

 $\overline{26}$ 

59 6694

47 5914

 $52$ 5506

 $34$ 4851

 $47$ 3 2 0 8

 $33$  $282'$ 

 $13$  $82c$ 

poukázka na tisk QSL se slevou 100,- Kč, OK1FOG a OK1-22672 - věcná cena od MOGUL OK OIL. Poukázky nejsou adresné, je možné je věnovat či prodat atd.

Samozřejmě pro všechny účastníky, kteří zaslali deník k hodnocení, je do příštího ročníku připravena sleva 10% na tisk QSL, pokud projeví zájem. A navíc sponzor ocenil i samotnou úèast v závodě. Takže i Ti, co neposlali deník,

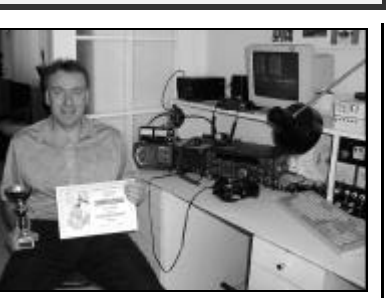

získávají slevu na případný tisk QSL ve výši 5% (via OK1DRQ). Diplomy v barevném provedení obdrží vítězové jednotlivých kategorií. Ještě jednou díky všem za účast, a to i těm, co neposlali deník, protože i oni přispěli svou měrou k tomu, že bylo stále co dělat. Těšíme se zase naslyšenou v roce 2002. A pamatujte, v našem závodě nevyhrává jen vítěz!!!

*Závod vyhodnotil Pavel OK1DRQ*

#### IARU Region 1. - VHF Contest 2001 - kat. MO

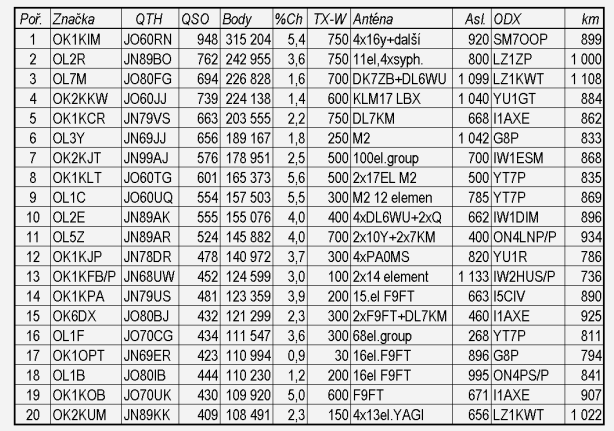

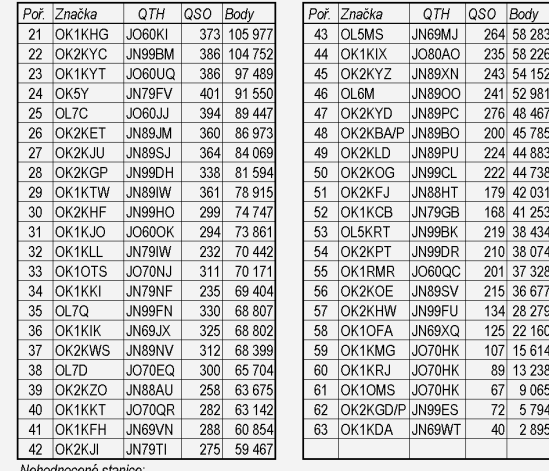

OK2HME - odeslaná pořadová čísla spojení uvedená v deníku této stanice nesouhlasí s čísly, která skutečně předávak

OK1KRY a OK2BLE - datum u všech spojení v denících obou stanic nesouhlasí se skutečností Deník zaslaný pro kontrolu: OK2PEY

Dále bylo pro kontrolu použito 64 deníků stanic, pracujících z území Slovenska. Stanice

OK2KBA/P byla hodnocena i přes protest stanice OL2R. Vzdálenost mezi oběma stanicemi byla 1600 metrů. Vzhledem k rozporu mezi Všeobecnými podmínkami pro závody na VKV - odstavec 7 a Regulativem pro kóty - odstavec E, rozhodla vyhodnocovací komise, že Všeobecné podmínky

mají vyšší právní moc. Vzdálenost mezi oběma stanicemi musí být větší než 1000 metrů a tato podmínka byla splněna. Vyhodnotila komise RK Kladno - OK1KKD pod ved. OK1MG

*Závod VRK*

Veterán Radio Klub Brno vyhlašuje v rámci aktivity závod v pásmu 80 metrù.

Datum: neděle 10. března 2002. Čas: 0600-1000 UTC. Provoz: CW a SSB. Doporuèené kmitoèty: 3520-3570 kHz pro CW, 3700-3770 kHz pro SSB. Kategorie: 1. stanice CW, 2. stanice MIX, 3. posluchaèi MIX. Výzva do závodu: CW - CQ VRK, SSB - výzva VRK. Soutěžní kód: èlenové VRK dávají RS(T)+VRK+èlenské číslo (např. 59 VRK 023), ostatní stanice -RS(T)+pořadové číslo spojení (např. 599001). Bodování: platí spojení s libovolnou stanicí 1x za závod, za každé spojení se počítá jeden bod. Posluchači: musí zaznamenat vyslaný report a mohou si započítat každou stanici pouze 1x za závod. Bodování: odposlech stanice jeden bod. Násobiče: spojení se členem VRK, nebo

jeho odposlech je jeden násobiè. Výsledek: součet bodů za QSO (odposlech) x součet násobičů. Vyhodnocení: vždy první 3 stanice v jednotlivých kategoriích obdrží diplom. Stanice pracující MIX budou hodnoceny i v CW kategorii, pokud pošlou samostatný deník za CW provoz. Poznámka: stanice skupiny MIX, pokud budou mít spojení CW i SSB, musí zapsat obě spojení, ale počítat jen jedno spojení. Soutěžní deníky v obvyklé formě zaslat do 31.3.2001 na adresu: OK2BGW Ivo Kovář, Jamborova 937, 666 03 Tišnov. Spojení se členy VRK v tomto závodě mohou být použita pro žádost o diplom VRK.

Hodně zdaru a dobré podmínky přeje Rada VRK.

Pozor - změna adresy vyhodnocovatele!!!

*František Frýbert, OK2LS*

Závodění

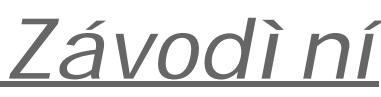

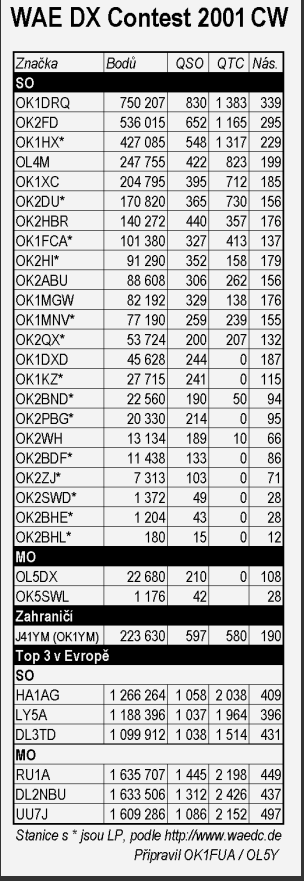

### *DTC - Deutschland Contest*

Deutscher Telegrafie Club pořádá tento závod pro zájemce z Evropy k propagaci telegrafního provozu a diplomù DLD, vydávaných DARC za telegrafní provoz.

Název závodu: DTC - Deutschland Contest (DTC-DC). Termín: Velikonoèní pondělí každého roku (1. 4. 2002). Čas: 06:00 - 09:00 UTC. Pásma 3520 - 3560 kHz; 7010 - 7035 kHz. Volání: CQ DC nebo CQ TEST. Účastníci: evropští amatéři a posluchači. Třídy: 1 - více než 25 W výkonu, 2 - 5 až 25 W výkonu, 3 - maximálně 5 W / třída QRP, 4 - posluchači. Předávaný kód: RST + číslo /DOK, u amatérů, kteří nejsou členy DARC pouze RST + èíslo QSO. Hodnocení: každé QSO 2 body. Násobiče: DOK + DXCC země. S každou stanicí lze pracovat na obou pásmech, body i násobiče platí z obou pásem. Výsledek: součet bodů x součet násobičů. Každá účastnická třída je hodnocena samostatně. Deníky: musí obsahovat všechny podstatné, k hodnocení potřebné, údaje. Na zvláštním listu třeba uvést adresu, třídu a output, podpis operátora. Deníky posluchačů musí obsahovat oba volací znaky zaznamenaných stanic a alespoň jednu kompletní skupinu za QSO. Zaslání: nejpozději do 31. května na tuto adresu: Frank Schmitte, DL1YDL, Sopienstr. 35, D-48145 Münster nebo jako e-mail: dl1ydl@muenster.de. Vyhodnocení lze obdržet e-mailem nebo poštou za SASE.

### OK SSB závod 2001

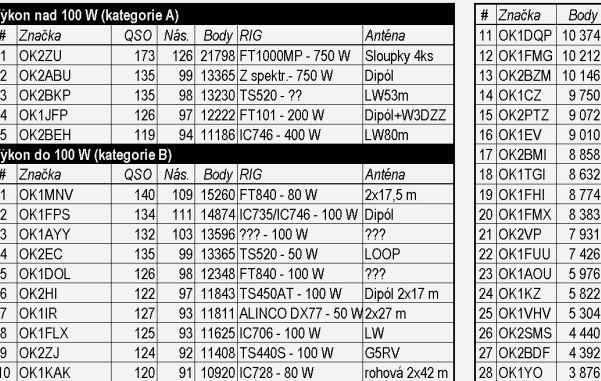

### OK SSB závod 2001<sup> oso x</sup> počet násobičů, což samozřejmě *- komentáø vyhodnocovatele*

Kategorie C (nováèci do 3 let koncese): nebyla hodnocena - pouze dva přihlášení: OK1SMU - 6808 bodù a OK1WMJ - 1548 bodů. Další přihlášený OK1CRM neuvedl čísla spojení v přijatých a odeslaných kódech a proto byl jeho deník použit pouze pro kontrolu.

Kategorie D (posluchači): nebyla hodnocena - pouze dva úèastníci: OK1-22972 a OK1-35355.

Pozdě došlý deník: OK1PAT (použit pro kontrolu).

Deník pro kontrolu: OK1FUA, OK2BGF, OK2EQ, dále byly použity pro kontrolu deníky OK1CRM, OK1PAT.

V došlých denících se objevily další OK znaèky: OK1CR, IA, JL, PI, ACF, ARQ, AVO, AYW, DOT, DMQ, HAI, ITK, JPO, JVS, KDT, USU, OK2ON, ZC, BCD, BGA, BFI, BQL, BXU, JPE, PKF. V denících se

**EU Sprint** 2001

# Značka Body Jaro SSB

1 LY4AA 2 DL6RAI

Jaro CW DL5AXX

 $2$  LY4AA

 $2$  LY2OX

23 OK1KT

31 OK1QM 46 OK1C Podzim SSB

 $1$  | Y4AA

LY9A 3-4 YL7A

3-4 UA2FB

 $5$  OL5Y  $21$  OK5H

40 OK2WTM

46 OK1SI 57 OK2BND Podzim CW

1 LY1DS  $2$  RW3FO

 $3-4$  RZ3AZ

16 OI 4M

 $\overline{19}$ OK2ZC

3-4 UT5UGR

31 OK2WTM

34 OK2EC

53 OK2FD

nnnu kkn nat/~i2ui OK1FUA / OL5Y

GABLIO

166

159

 $152$ 

219

 $202$ 

202 169

 $\frac{155}{115}$ 

166

 $\frac{1}{156}$ 

 $152$  $152$ 

 $147$ 

 $\overline{103}$ 

 $\overline{4}$  $\overline{31}$ 

199

 $192$ 

 $\frac{1}{187}$ 

187

145

 $\frac{1}{140}$ 

 $105$ 

 $93$ 

 $\overline{21}$ 

dále objevily značky OK1IF, OK<sub>1FIG</sub> OK1FKM, ale pouze 1x resp. 2x - tato spojení nebyla hodnocena.

Došla také 2 hlášení ve formě počet pro hodnocení nestačí - OK1CDU a OK2SFO.

Dále se v denících OK stanic objevilo 26 OM stanic. Na 80 m se dalo pracovat max. se 68 okresy, na 160 m s 21 okresy. Pro zajímavost: v 1. etapě 80 m - 67 okr., 160 m - 21 okr., ve 2. etapě 80 m - 68 okr., 160 m 16 okr. Deníky poslaly k hodnocení tři pětiny účastníků z OK, což je oproti OK CW závodu o něco lepší.

Krátký komentář: Docela mne zarazilo, že velká většina deníků došla v papírové podobě, i když evidentně byly deníky zpracovány na poèítaèi a nìkteré stanice pracují min. na PR (nezkoumal jsem, zda mají přístup na internet). Osobně s určitou hořkostí "děkuji", že jste mi přidělali zbytečně práci. Každý podle svého nahlášeného výsledku a skutečnosti uvedené ve výsledkové listině může zjistit, jak si vedl z hlediska chyb.

Vynikající výsledek dosáhl Vojta OK2ZU, ale nechybělo mnoho a jeho snaha by vyšla nazmar - v kategorii A bylo jen 5 (!) úèastníkù, což je minimální poèet pro hodnocení kategorie. Opět se ukázalo, že kategorie C nemá dostatek úèastníkù a místo aby motivovala nováčky, tak ty, kteří se zúčastní, spíše od další účasti odradí, protože nejsou hodnoceni v pořadí.

*Pavel Pok, OK1DRQ, ok1drq@quick.cz*

### *Pozvánka do závodù na leden a únor 2002*

Máme tu nový rok a s ním i novou kontestovou sezónu. Naši pozvánku začneme závody, které se konají třetí víkend v lednu. Jsou jimi telegrafní LZ a HA DX Contesty. Pořadatele obou závodů by účast našich stanic jistě potěšila, zvláš•o LZ Open Contest je u nás minimální zájem.

Poslední víkend v lednu už budou mít zřejmě v kalendáři zatržený fandové TOP bandu. Koná se CW èást CQ 160 m Contestu. Ti, kdo nemají vhodnou anténu pro tohle pásmo, se mohou zúčastnit slušně obsazených REF (CW) a UBA (SSB) Contestù.

Ovšem to nejzajímavější nás čeká třetí víkend v únoru. Koná se CW èást ARRL DX Contestu.

Téměř s jistotou lze očekávat velkou účast amerických stanic, zejména poté, co letošní CW CQWW vyšel na Den díkůvzdání a řada operátorů se nejdůležitějšího závodu roku nemohla z rodinných důvodů zúčastnit. Víkend předtím ale nezapomeňte na výborný PACC Contest. Závody je znovu nabitý víkend po ARRL Contestu, kdy se mimo jiné konají REF (SSB), UBA (CW) a CQ 160 m (SSB).

Začátkem března, přesněji 2.-3., se koná SSB èást ARRL DX Contestu.

Závěrem mi dovolte, abych vám popřál úspěšnou kontestovou sezónu a také hodně zdraví a štěstí v novém roce 2002.

*Honza Kuèera, OK1QM, ok1qm@volny.cz*

Závody CQ WW DX 2000 -

#### Honor Roll ("tabulky pravdy")

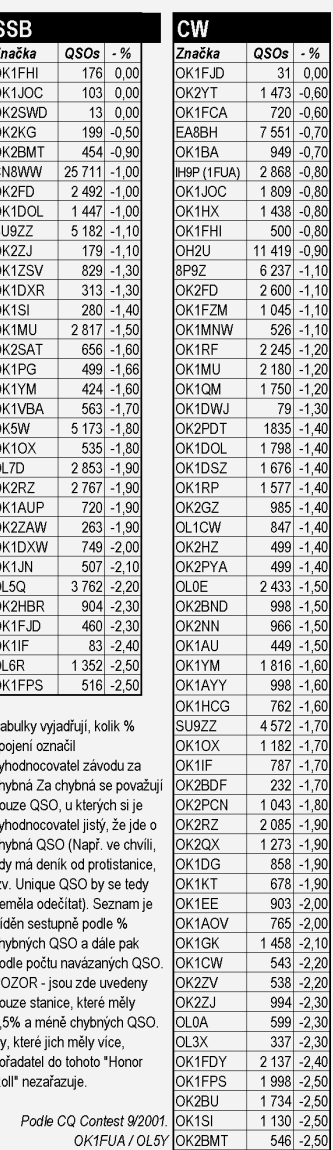

 $\overline{1}$ <sub>s</sub>  $\mathbf{c}$  $\overline{p}$  $\mathbf{c}$  $\mathbf{t}$  $\frac{1}{10}$ 

 $\frac{p}{F}$ 

 $\frac{p}{F}$ 

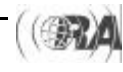

avodeni